# **4 – APLICAÇÃO DO MODELO E RESULTADOS**

 Neste capítulo, será aplicado o modelo proposto (Holt-Winters com múltiplos ciclos mais a correção devido à ocorrência de feriado e temperatura) e apresentados os resultados obtidos. O objetivo é fazer a previsão a cada 15 minutos para sete dias à frente, ou seja, a previsão será feita para 672 passos à frente. Para tanto, o modelo foi submetido aos dados de uma grande concessionária de energia elétrica do Brasil, localizada na região sudeste, e, para garantir seu caráter confidencial, eles serão apresentados em uma escala transformada. Estavam disponíveis para este estudo dados de quatro anos de demanda de energia, para cada quinze minutos do dia e dados de temperatura máxima e mínima diária. As características das séries de carga e temperatura estão ilustradas da figura 4.1 à figura 4.6, nas quais se podem observar as sazonalidades existentes.

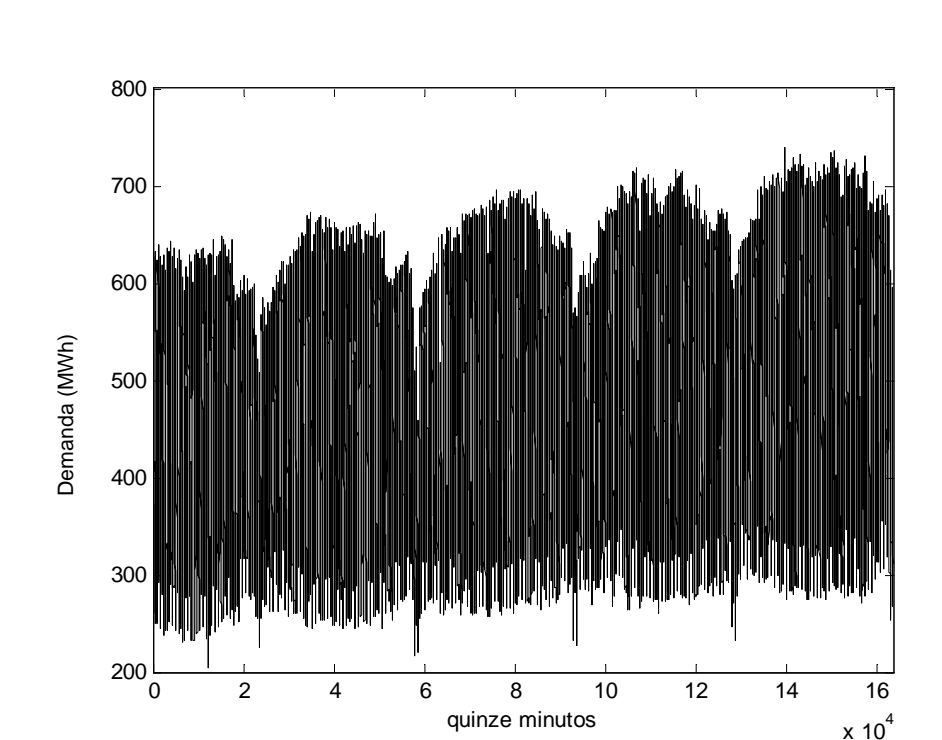

Figura 4.01 – Carga a cada quinze minutos de todo o histórico

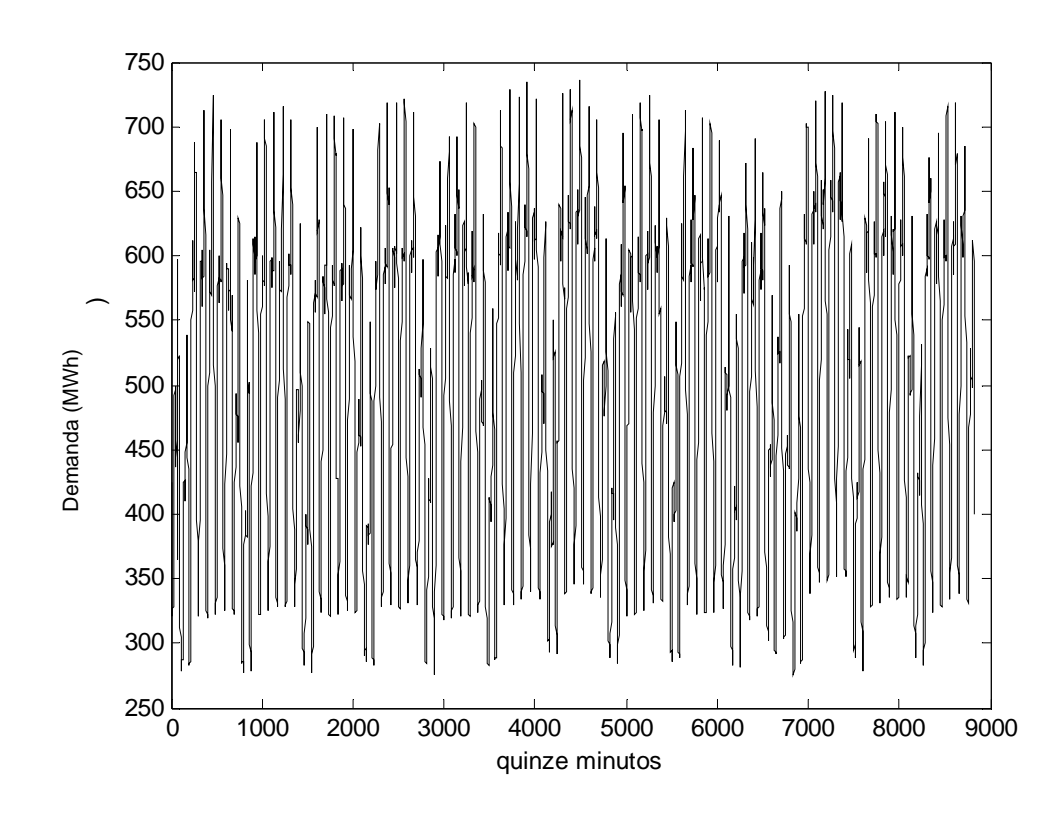

Figura 4.02 – Carga a cada quinze minutos de um trimestre

Figura 4.03 – Carga a cada quinze minutos de um mês

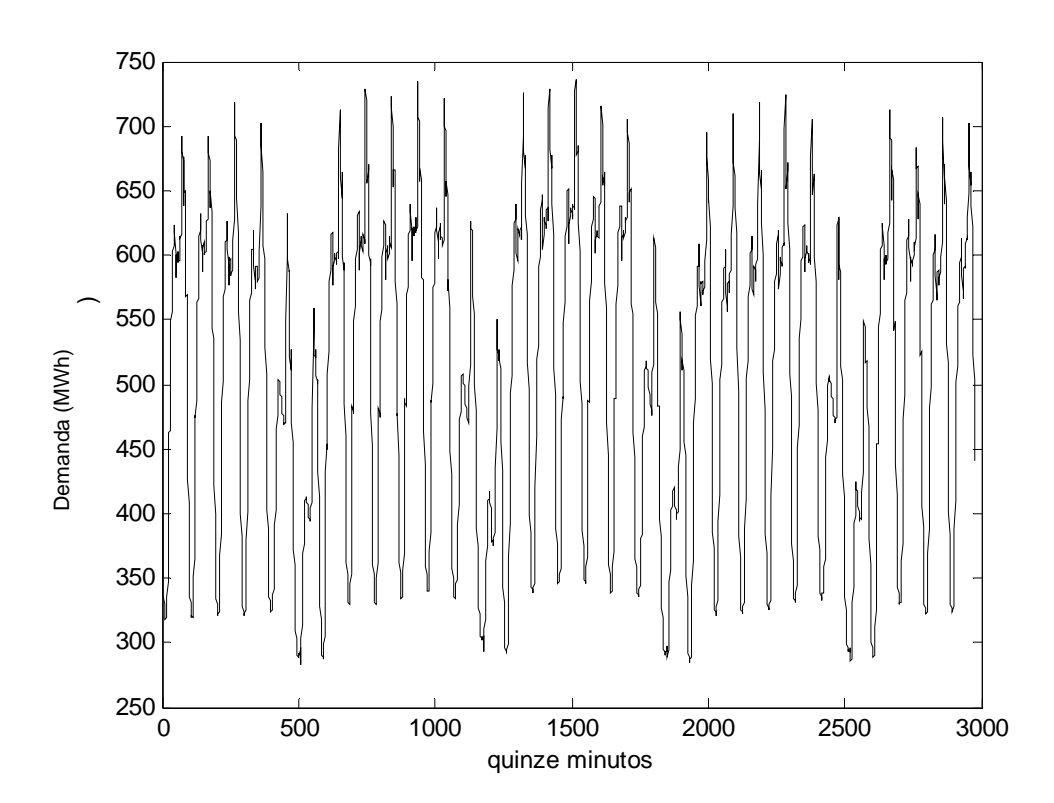

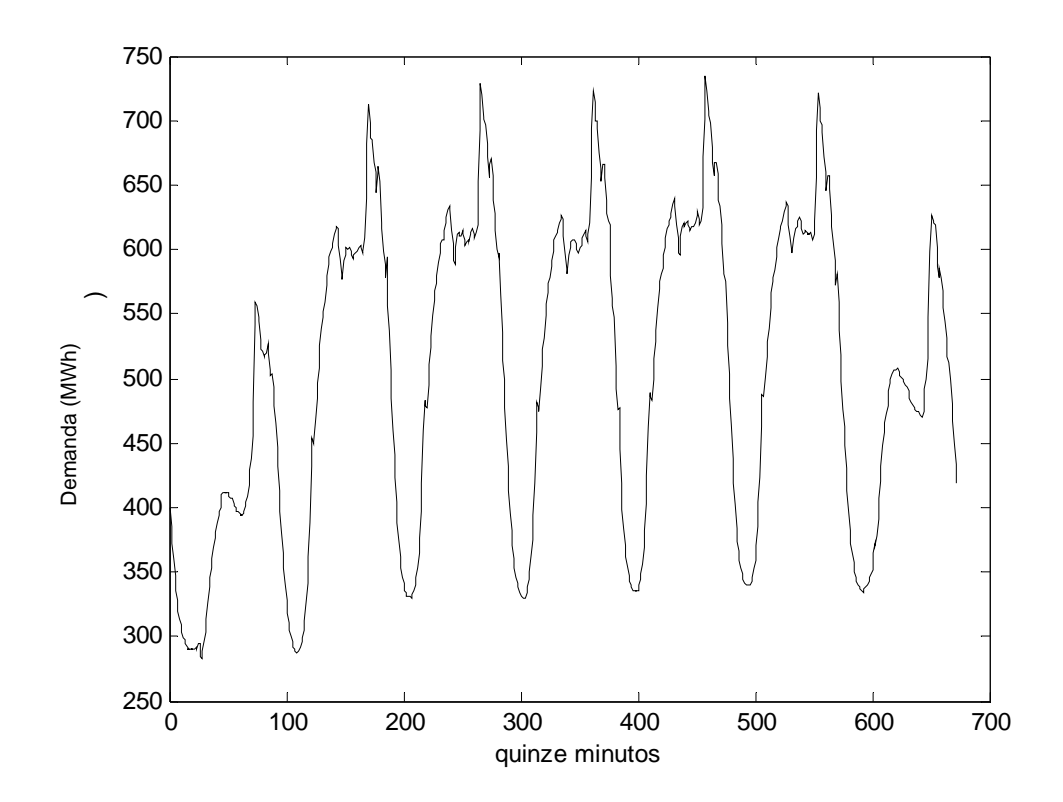

Figura 4.04 – Carga a cada quinze minutos de uma semana

Figura 4.05 – Carga a cada quinze minutos de um dia

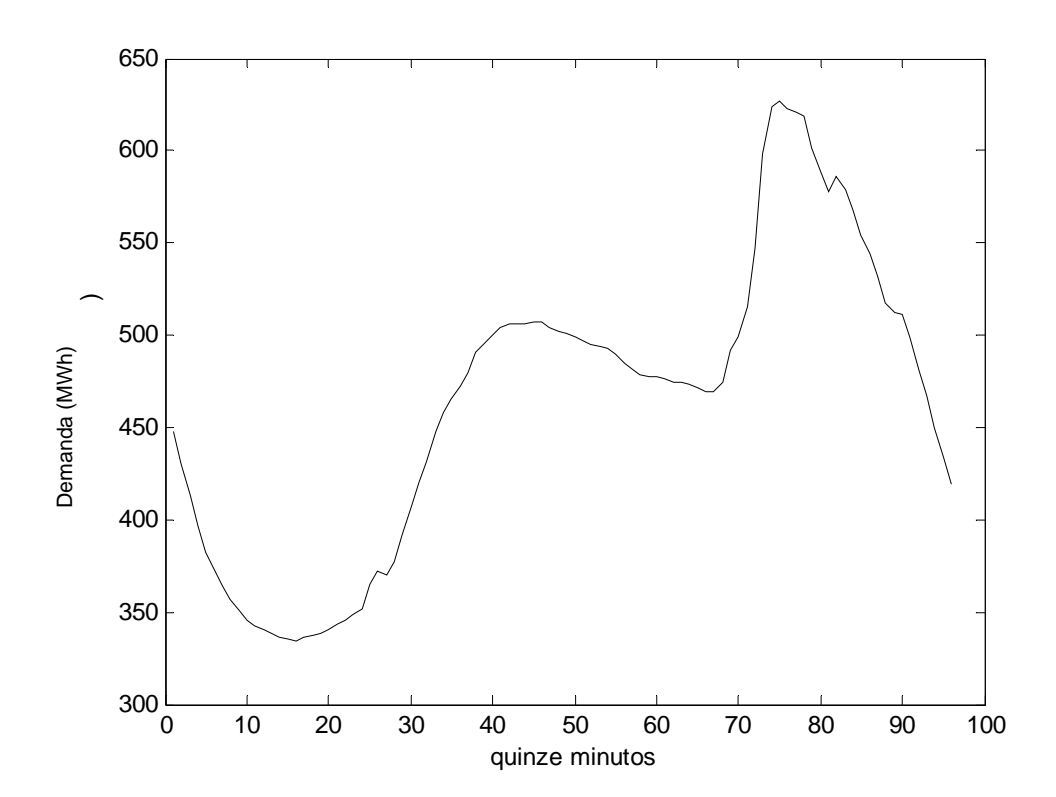

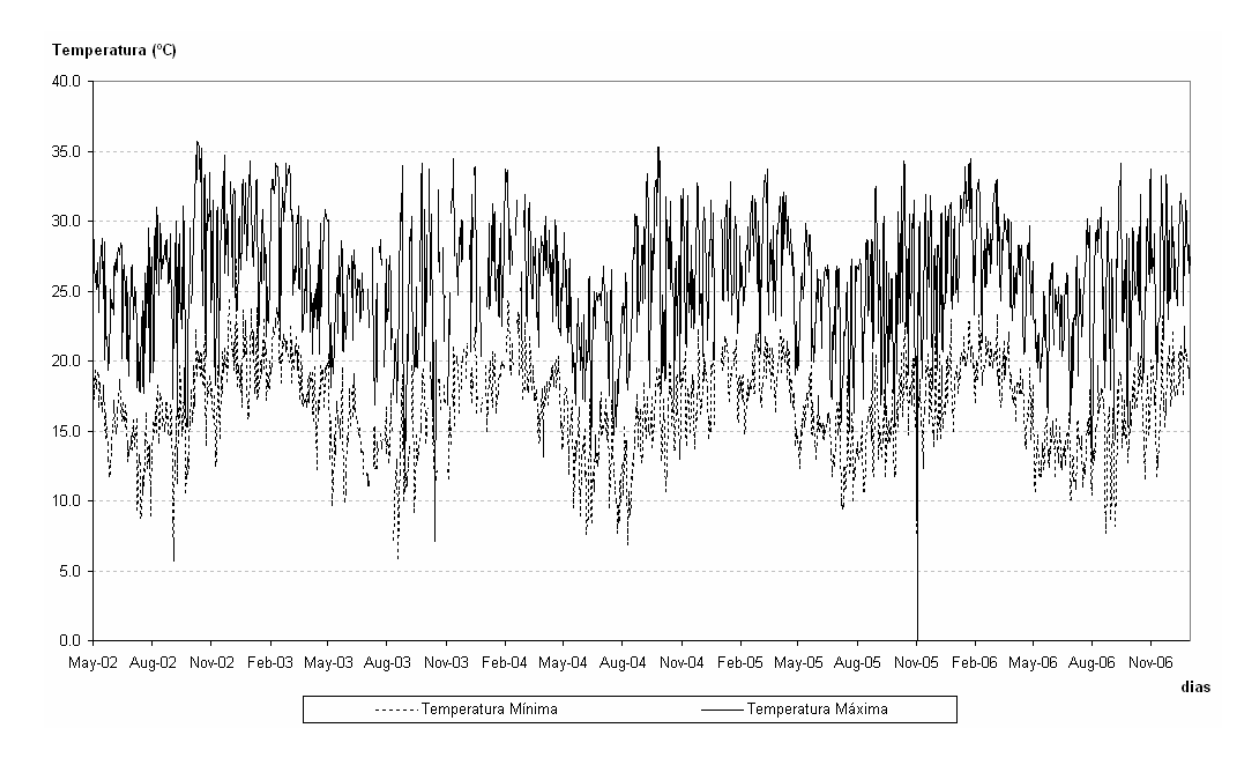

Figura 4.06 – Temperatura Máxima e Mínima diária de todo o histórico

 Como se pode observar na figura 4.01, há uma tendência de crescimento ao se observar mais de quatro anos de dados. No entanto, ao se analisar apenas um mês, figura 4.03, não se percebe tal crescimento. Como o objetivo aqui é prever uma semana à frente, este pode ser considerado um período muito curto para se observar um crescimento significativo nos dados. Por tal motivo, optou-se pela retirada da componente tendência do modelo, o que resultou na seguinte equação de previsão:

$$
\hat{Z}_t(\tau) = S_t \times D_{t-l_1+\tau} \times W_{t-l_2+\tau}
$$

 O próximo passo consiste em definir o conjunto de dados a ser utilizado para a otimização dos hiperparâmetros. Para tal, foram testados conjuntos contendo de um a seis meses de dados. Como não foi observada uma melhora significativa na previsão para conjuntos com mais do que um mês, optou-se em utilizar uma amostra de um mês, com os trinta dias imediatamente anteriores à origem da previsão, para a escolha dos hiperparâmetros.

 Os hiperparâmetros foram definidos através de uma otimização por um algoritmo genético. Para tanto, foram testadas várias combinações para os parâmetros, número de população e de gerações, como: população de 50 e gerações de 20 e 30 e populações de 80 e gerações de 20, 30 e 40. Isto foi feito até ser encontrado uma combinação estável, que resultou em uma população de 80 e número de gerações igual a 40.

 Como o algoritmo genético foi utilizado para encontrar os valores dos hiperparâmetros da equação do Holt Winters com dois ciclos e, estes valores, estão entre 0 e 1, foi utilizada uma população inicial com uma matriz [0,1].

 A função de mutação especifica como o algoritmo genético fará pequenas mudanças nos indivíduos da população, provendo assim diversidade genética e permitindo ao algoritmo genético um espaço de busca mais amplo. Neste trabalho, foi utilizada a função de mutação gaussiana. Com esta, é adicionado um número aleatório a partir de uma distribuição gaussiana de média zero e variância determinada por dois parâmetros denominados *scale* e *shrink*, sendo, respectivamente igual a 0,5 e 0,75. Com isto, a variância da primeira geração é dada por  $\text{scale}(v(2) - v(1))$ , sendo *v* a amplitude da população inicial. A variância das próximas gerações é dada por:

$$
\text{var}_{k} = \text{var}_{k-1} \left( 1 - \text{shrink} \times \frac{k}{\text{gerações}} \right)
$$

A função crossover especifica como o algoritmo genético combinará dois indivíduos a fim de formar um outro na próxima geração. Para tanto, foi utilizada a função *scattered*, na qual é criado um vetor aleatório binário, sendo que os genes desse vetor é que determinarão qual bit (do indivíduo 1 ou do 2) será utilizado para formar o outro indivíduo. Isto ocorre da seguinte forma: nas posições em que, no vetor binário aleatório, aparecem o bit 1, será utilizado, para formar o novo indivíduo, o bit do primeiro indivíduo, já nas posições em que aparecem o bit 0 no vetor binário alatório, será utilizado o bit do segundo indivíduo para formar o novo indivíduo.

 O critério de seleção especifica como o algoritmo genético escolherá os indivíduos a serem utilizados na próxima geração. Nesta etapa, foi utilizada uma função estocástica uniforme, na qual cada indivíduo corresponde a uma parte de uma linha (que é proporcional ao valor do indivíduo), sendo que o algoritmo move-se igualmente ao longo desta linha e o indivíduo selecionado é o que está na seção em que o algoritmo parou.

Para o critério de parada foi definido um número de gerações igual a seis que é o número de gerações consecutivas que podem ocorrer no algoritmo sem que ele apresente melhora. Se isto acontecer, o algoritmo é interrompido.

### **4.1 – Uso do Holt-Winters com dois ciclos**

 Como será feira a previsão para cada 15 minutos, e conforme verificada a existência de dois ciclos, um deles, o diário, terá comprimento igual a 96, e o outro, semanal, terá comprimento igual a 672.

 Visando mostrar o desempenho do modelo em todas as estações do ano, foi selecionado um mês de cada estação para ser submetido ao modelo, e os resultados serão apresentados abaixo.

 A fim de mensurar os erros cometidos nos dias previstos, serão utilizadas as seguintes métricas de erro:

$$
APE = abs\left(\frac{y_i - \hat{y}_i}{y_i}\right) \times 100
$$

$$
MAPE = \frac{1}{N} \left(\sum_{i=1}^{N} abs\left(\frac{y_i - \hat{y}_i}{y_i}\right)\right) \times 100
$$

Onde: *<sup>i</sup> y* é a saída deseja para a previsão no instante i, isto é, o valor real em i;

 $\hat{y}_i$  é a previsão no instante i;

*N* é o número de previsões realizadas;

*abs* significa que é o valor absoluto;

*APE* é o erro percentual absoluto;

*MAPE* é o erro percentual absoluto médio.

 Além de apresentar o MAPE para o período previsto, ele também será exibido para o período horário horário (as previsões a cada 15 minutos foram agrupadas na hora da seguinte forma: 00:15, 00:30, 00:45 e 01:00 estão apresentadas na hora 01:00, e assim por diante) e diário, sendo assim possível analisar o desempenho do modelo preditivo em cada hora do dia e nos diversos dias.

 O primeiro período testado gerou a previsão para os sete primeiros dias do mês de fevereiro de 2006. Para isso, foi utilizado o mês de janeiro de 2006 para a estimação dos parâmetros iniciais e para a otimização dos hiperparâmetros, que resultou em α = 0,1210,  $\lambda$  = 0,2557, ω = 0,9994, nível inicial = 5038,3 e os fatores sazonais iniciais como mostra a figura 4.07.

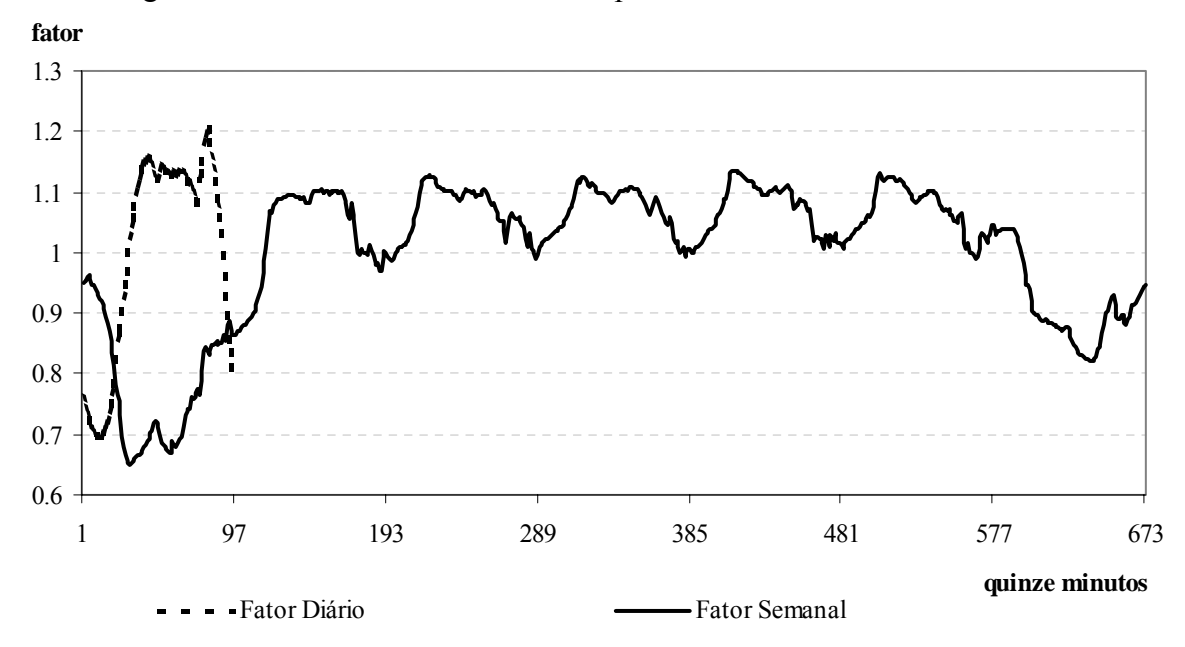

Figura 4.07 – Fatores sazonais iniciais para o mês de fevereiro de 2006

Figura 4.08 – Demanda prevista e realizada para 1 a 7 de fevereiro de 2006

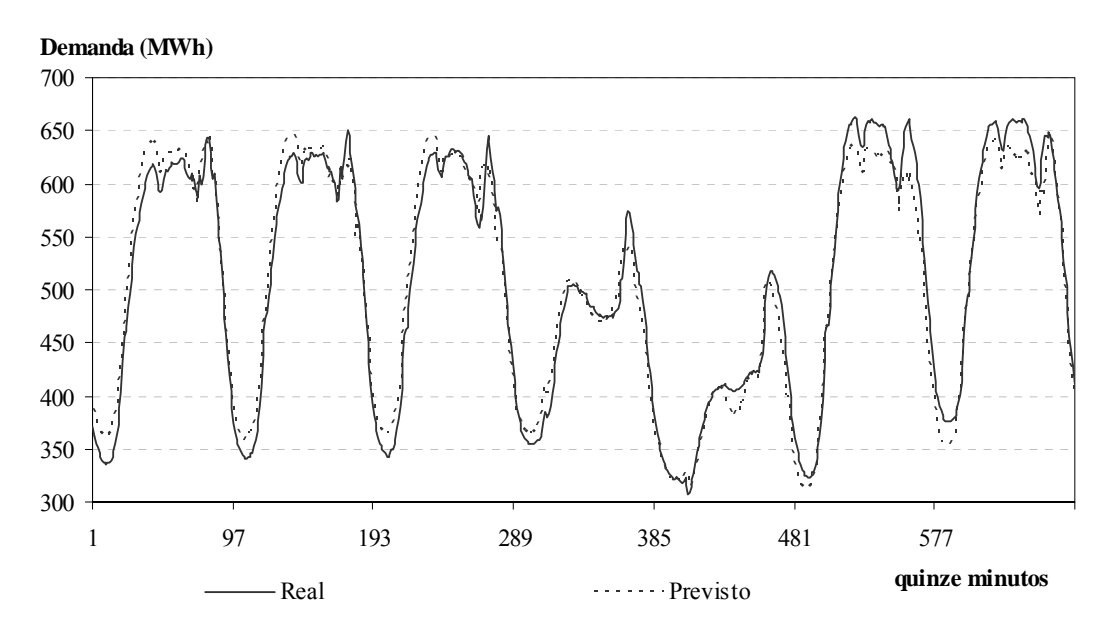

A figura 4.08 mostra a curva prevista para este período, assim como a realizada. O MAPE cometido em todo o período previsto, isto é, nos 672 passos à frente, foi de 3,29%. As figuras 4.09 e 4.10 mostram, respectivamente, o MAPE diário e o MAPE horário para o período previsto.

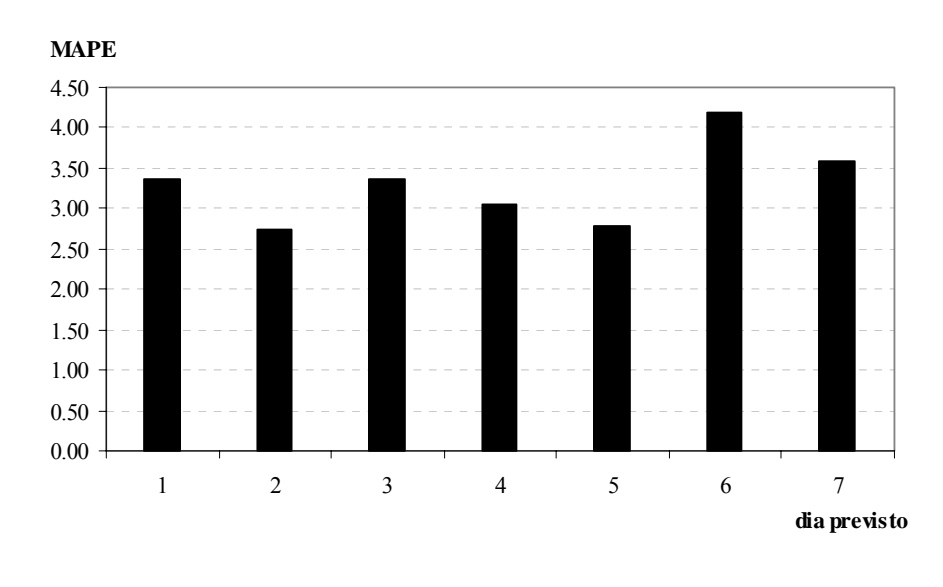

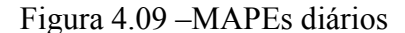

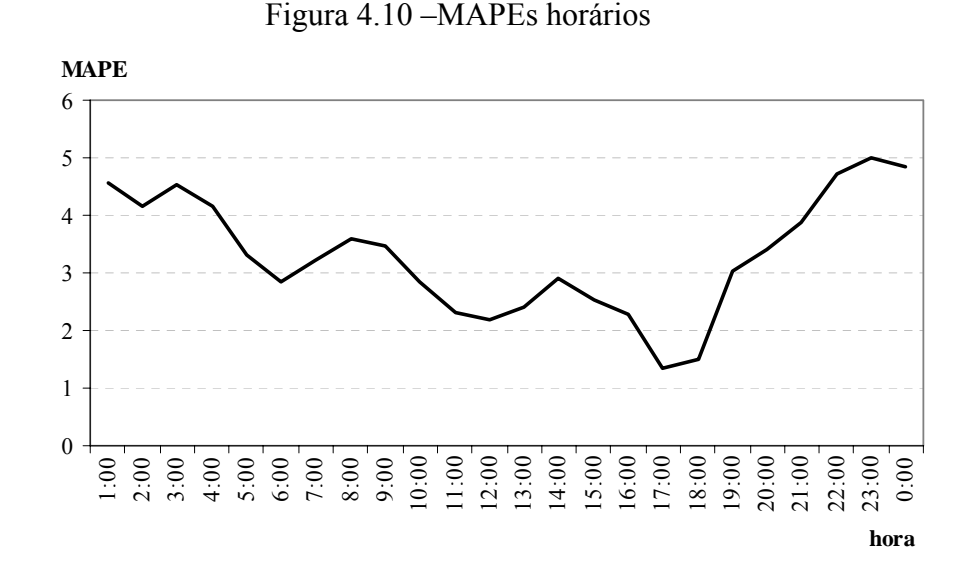

Para critério de comparação, será utilizada a previsão feita com o modelo NAIVE, isto é, a previsão dos quinze minutos do próximo dia corresponde aos quinze minutos do mesmo dia da semana, mas considerando a semana anterior.

Na figura 4.11 encontra-se o MAPE da previsão feita com o modelo proposto (MAPE HW 2 ciclos) e o MAPE da previsão feita com o modelo NAIVE (MAPE NAIVE), a qual resultou em um MAPE para o período de 4,78%.

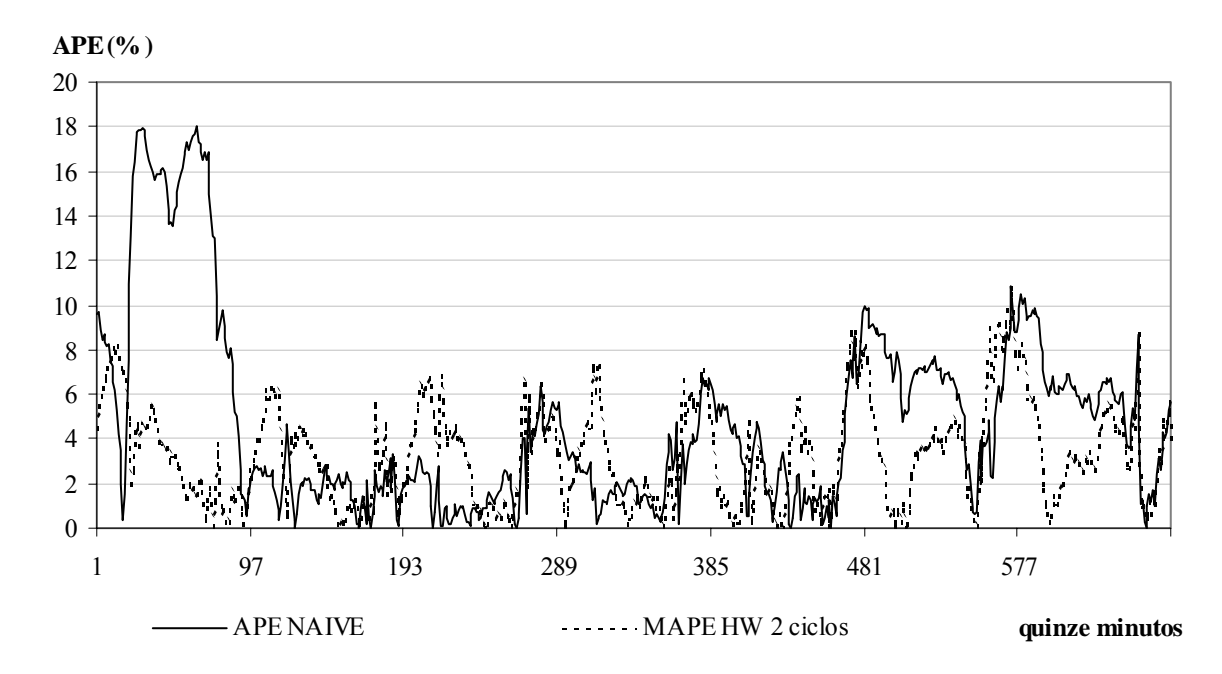

Figura 4.11 – APE da previsão usando Holt-Winters com 2 ciclos x APE da previsão usando modelo NAIVE

 O próximo período para o qual a previsão será feita é o dos sete primeiros dias do mês de abril de 2006. Para tanto, foi utilizado o mês de março do mesmo ano a fim de encontrar os hiperparâmetros e os parâmetros inicias, o que resultou em:  $\alpha = 0.4418$ ,  $\lambda = 0$ ,  $\omega = 1$ , nível inicial = 4984,1 e os fatores sazonais iniciais que são mostrados na figura 4.12.

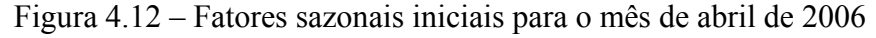

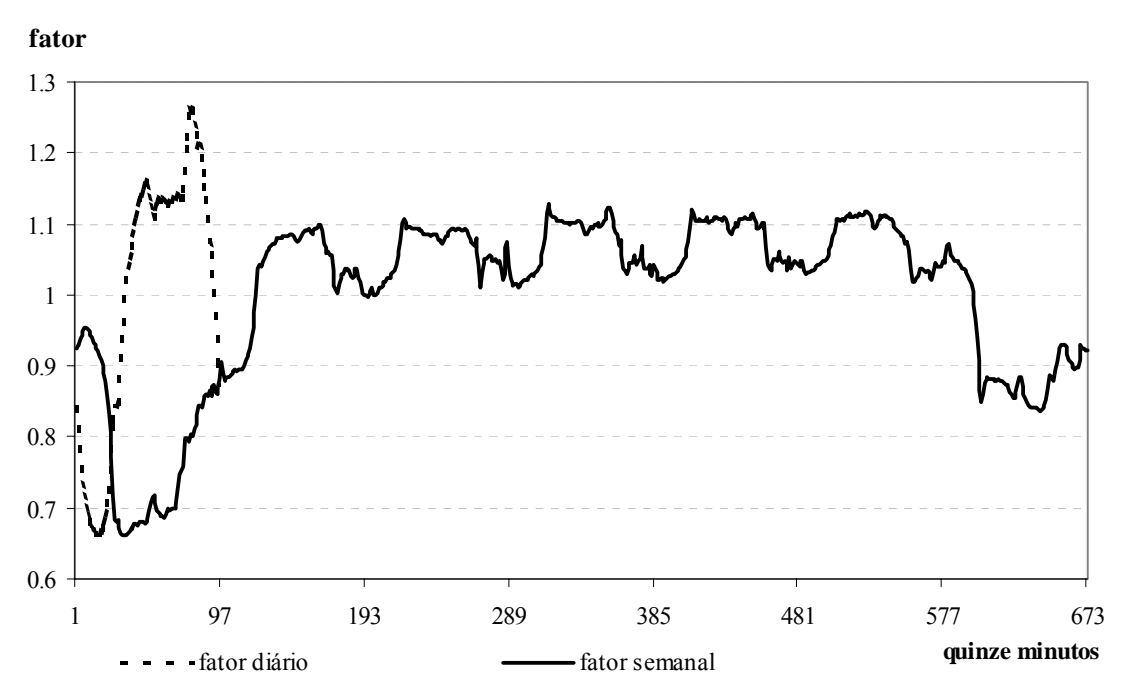

A figura 4.13 mostra a curva prevista para este período, assim como o realizado. O MAPE cometido foi de 1,69%. As figuras 4.14 e 4.15 mostram, respectivamente, o MAPE diário e o MAPE horário durante o período previsto.

250 300 350 400 450 500 550 600 650 700 750 1 97 193 289 385 481 577 **quinze minutos demanda (MWh)** Real Previsto

Figura 4.13 – Demanda prevista e realizada para 1 a 7 de abril de 2006

Na figura 4.16 encontra-se o APE da previsão feita com o modelo proposto (APE HW 2 ciclos) e o APE da previsão feita com o modelo NAIVE (MAPE NAIVE), que teve um MAPE para o período de 2,37%.

Figura 4.14 – MAPEs diários

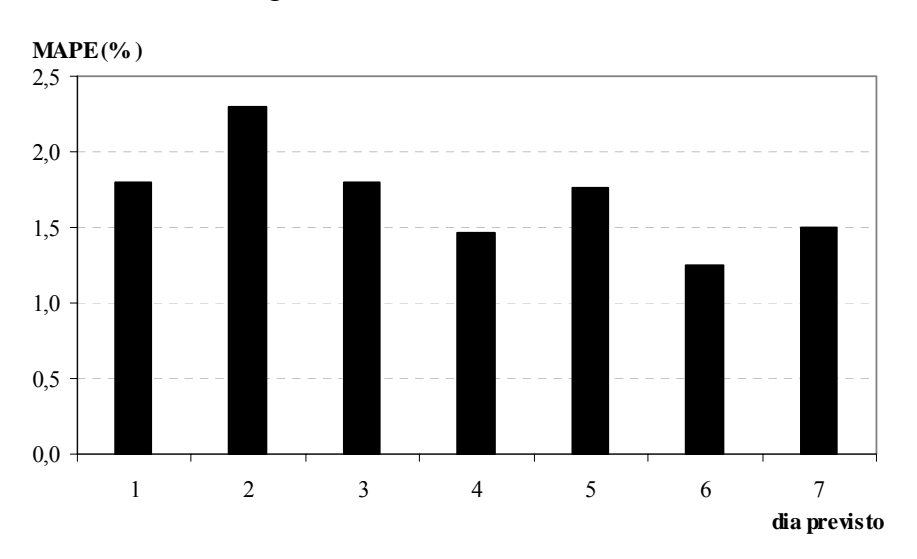

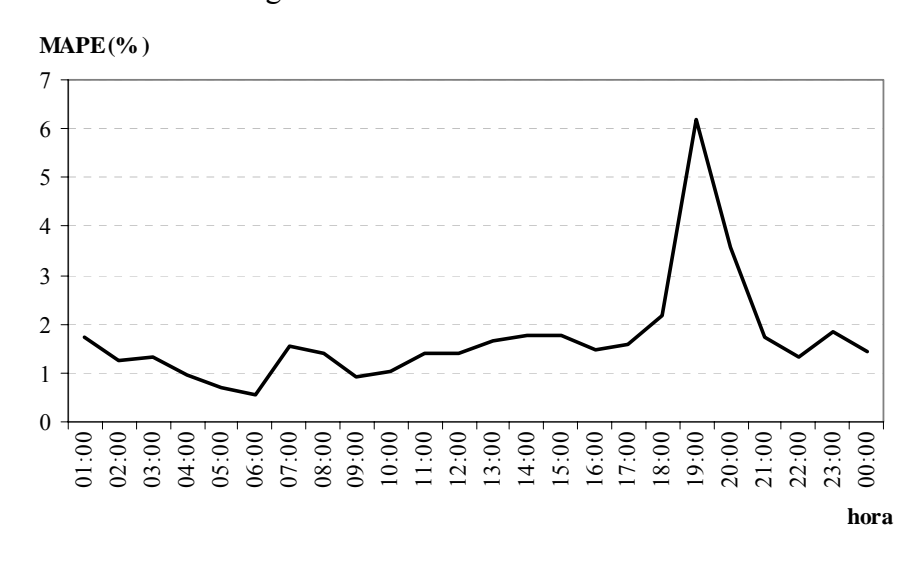

Figura 4.15 – MAPEs horários

Figura 4.16 – APE da previsão usando Holt-Winters com 2 ciclos x APE da previsão usando modelo NAIVE

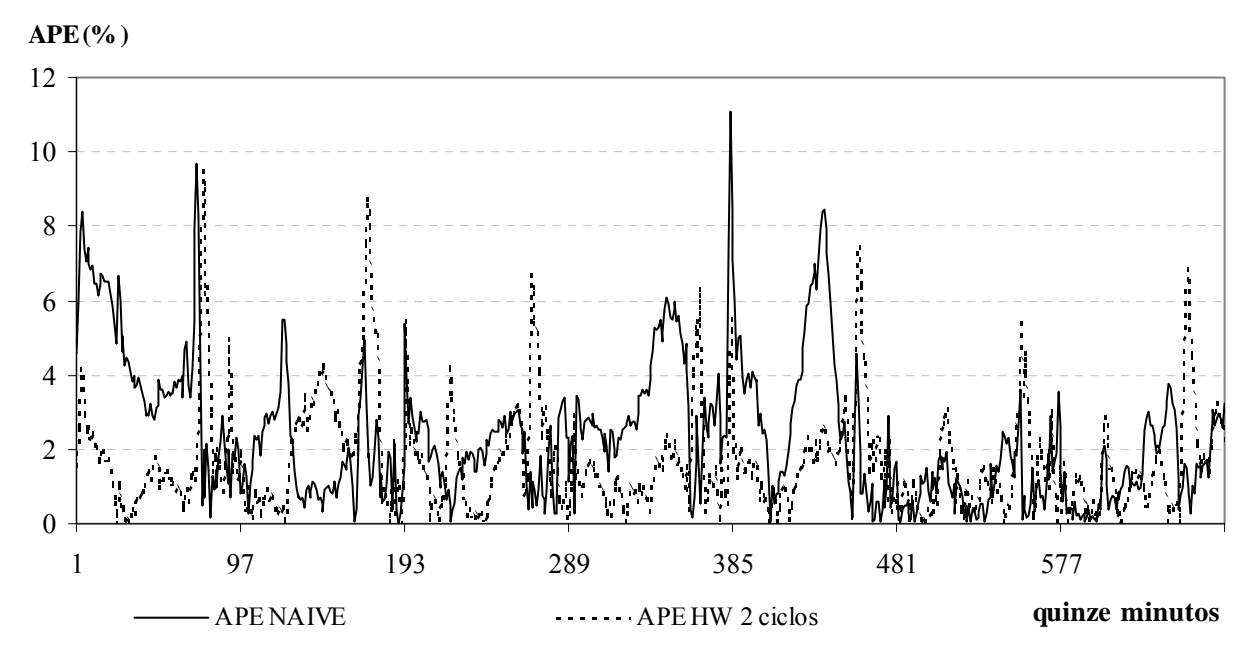

 A seguir, será apresentada a previsão para os dias 15 a 21 de julho de 2005, em intervalos de 15 minutos. Assim, para a otimização dos hiperparâmetros e otimização dos parâmetros iniciais foram utilizados os dados dos dias 15 de junho a 14 de julho de 2005, o que gerou: α = 0,0841, λ = 0,1370, ω = 0,6273, nível inicial = 4696 e os fatores sazonais iniciais, conforme mostrado na figura 4.17.

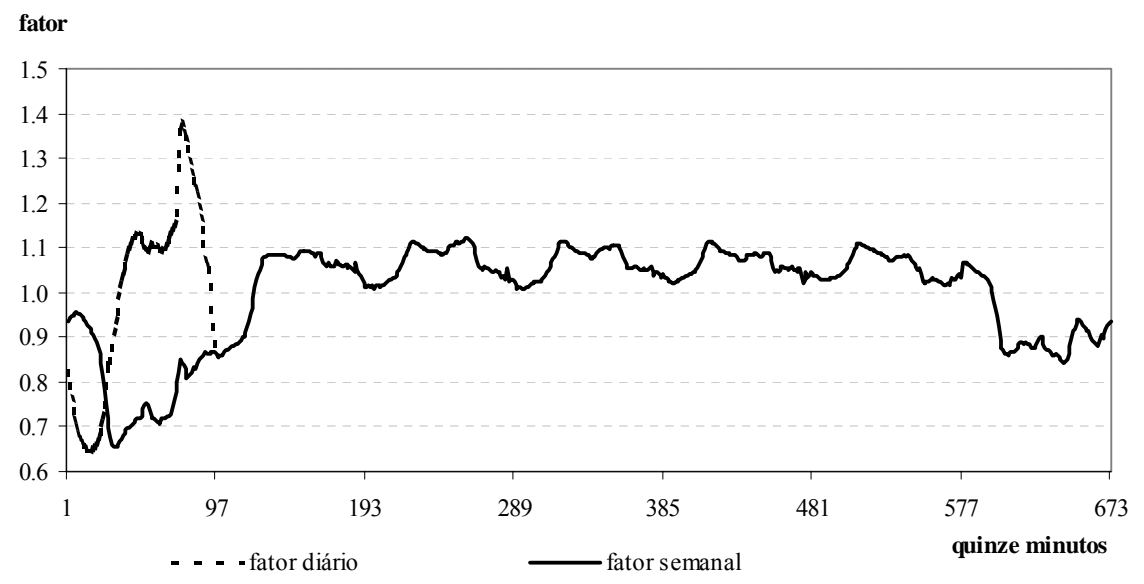

Figura 4.17 – Fatores sazonais iniciais para o mês de julho de 2005

O MAPE para esta previsão foi 1,25%, sendo que na figura 4.18 encontrase a curva prevista e realizada para o período. Nas figuras seguintes, 4.19 e 4.20, têm-se o MAPE diário e o horário para o período previsto. Na figura 4.21 há a comparação entre este modelo e o NAIVE, que apresentou MAPE igual a 2,8%.

Figura 4.18 – Demanda prevista e realizada para 15 a 21 de julho de 2005

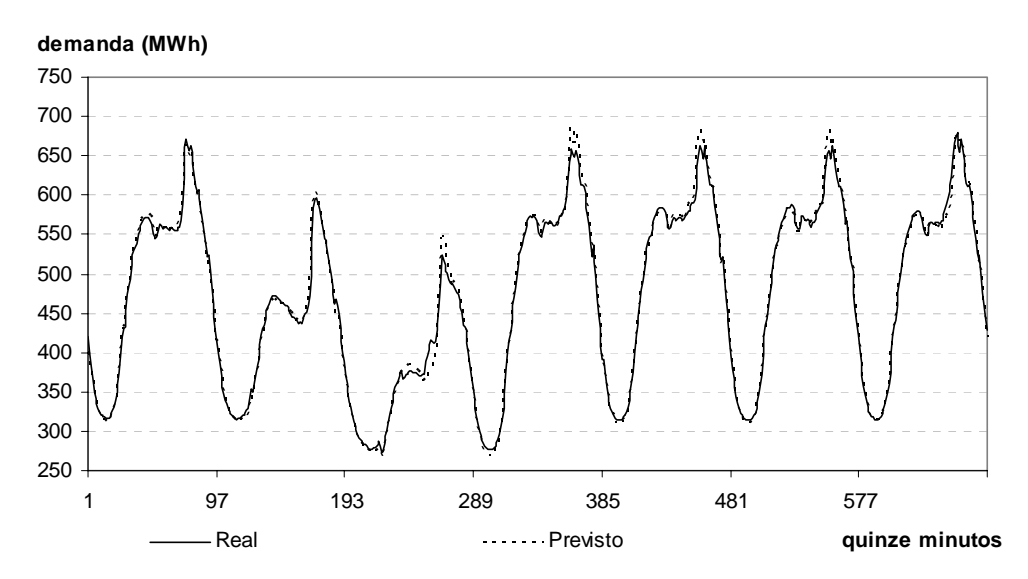

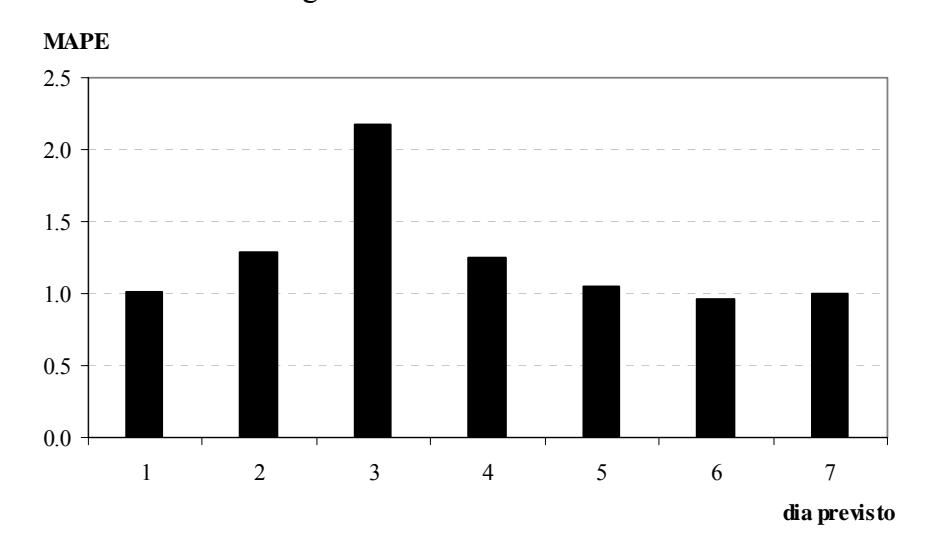

Figura 4.19 – MAPEs diários

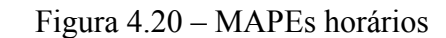

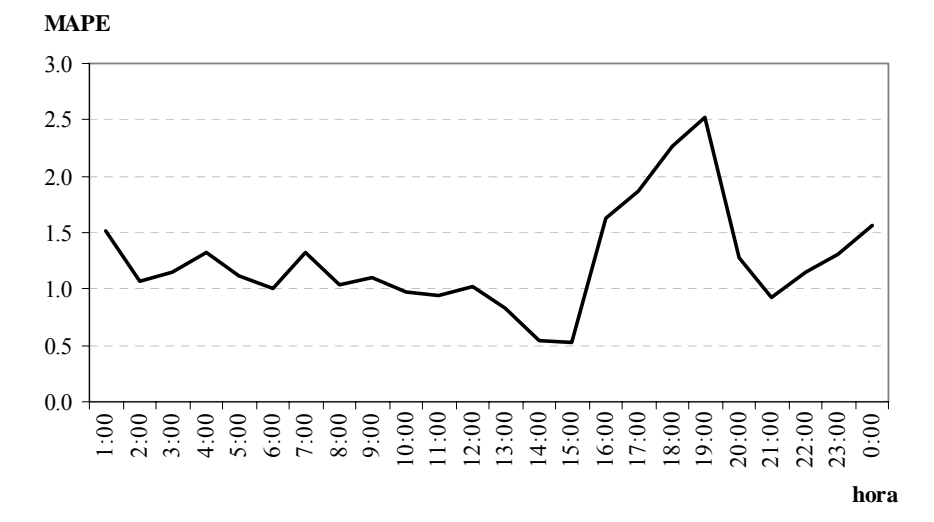

Figura 4.21 – APE da previsão usando Holt-Winters com 2 ciclos x APE da previsão usando modelo NAIVE

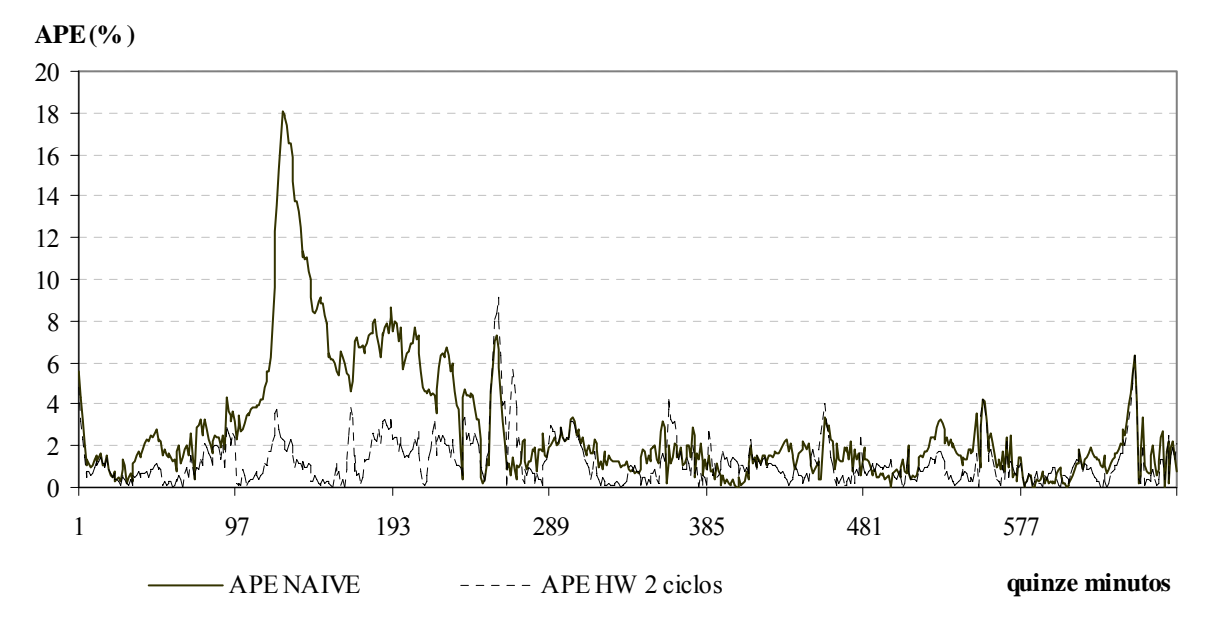

 O próximo período a ser previsto é o dos sete primeiros dias do mês de setembro de 2005. Foi utilizado o mês de agosto do ano de 2005 para otimizar os hiperparâmetros que são: α = 0.1089,  $\lambda$  = 0.0225, ω = 0.7618. Os parâmetros iniciais são: nível = 4945,5 e fatores sazonais como exibido no gráfico 4.22.

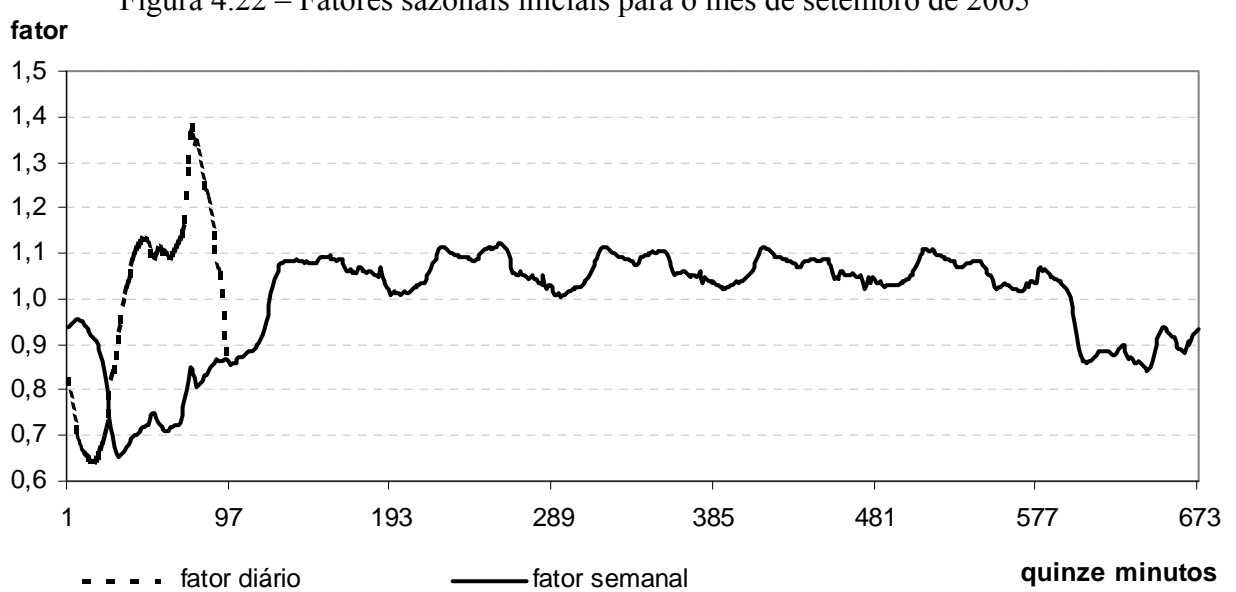

Figura 4.22 – Fatores sazonais iniciais para o mês de setembro de 2005

 Esta previsão teve MAPE no período de 5,82% e na figura 4.23 tem-se o gráfico da demanda prevista e da realizada para o período. O MAPE diário e o horário estão representados nas figuras 4.24 e 4.25. Como se pode perceber, no período previsto há a ocorrência de um feriado, o 7 de setembro, quando se comemora a Independência do Brasil.

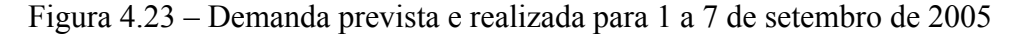

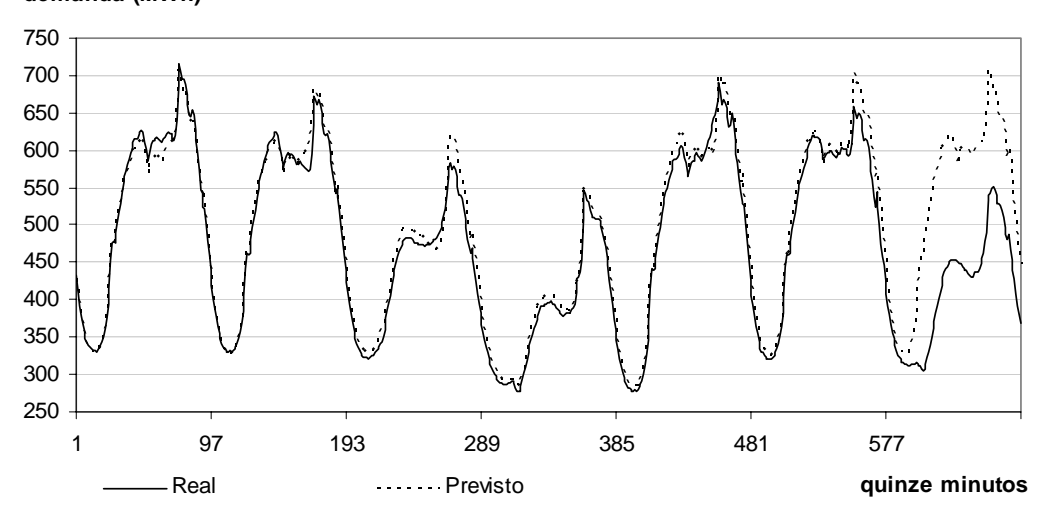

**demanda (MWh)**

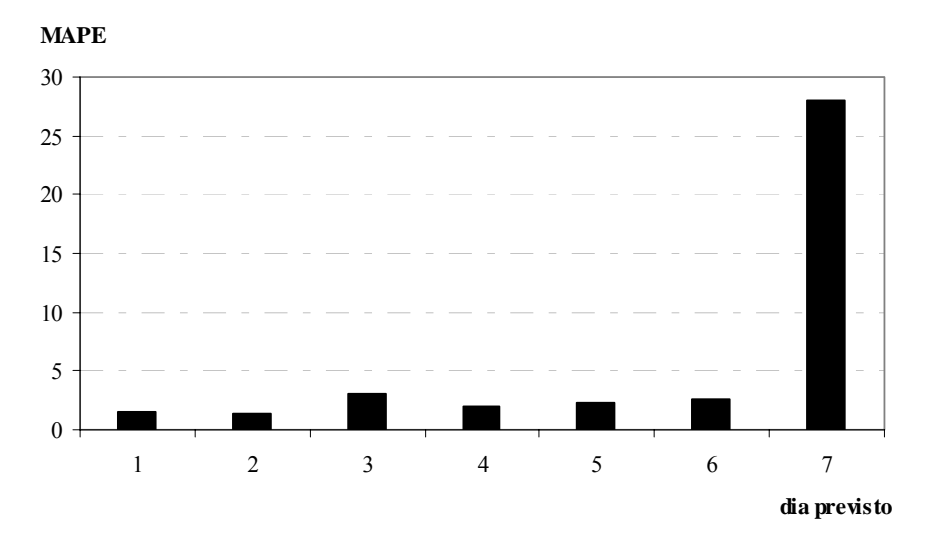

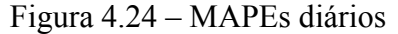

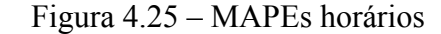

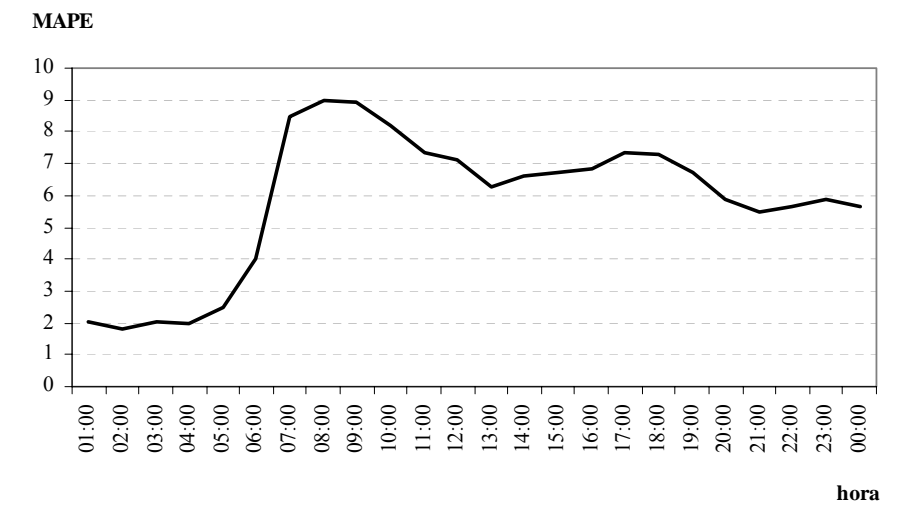

Na figura 4.26 há a previsão, para este mesmo período, feita pelo modelo NAIVE, que teve MAPE 6,41%. Desconsiderando o erro da previsão do último dia, o MAPE, utilizando o modelo proposto, foi de 2,12% enquanto que o MAPE usando o NAIVE foi 2,60%. E mais: desconsiderando também o sexto dia previsto, o dia anterior ao do feriado, o MAPE foi de 2,02% e 2,31%, respectivamente, para a previsão usando o modelo proposto e usando o NAIVE.

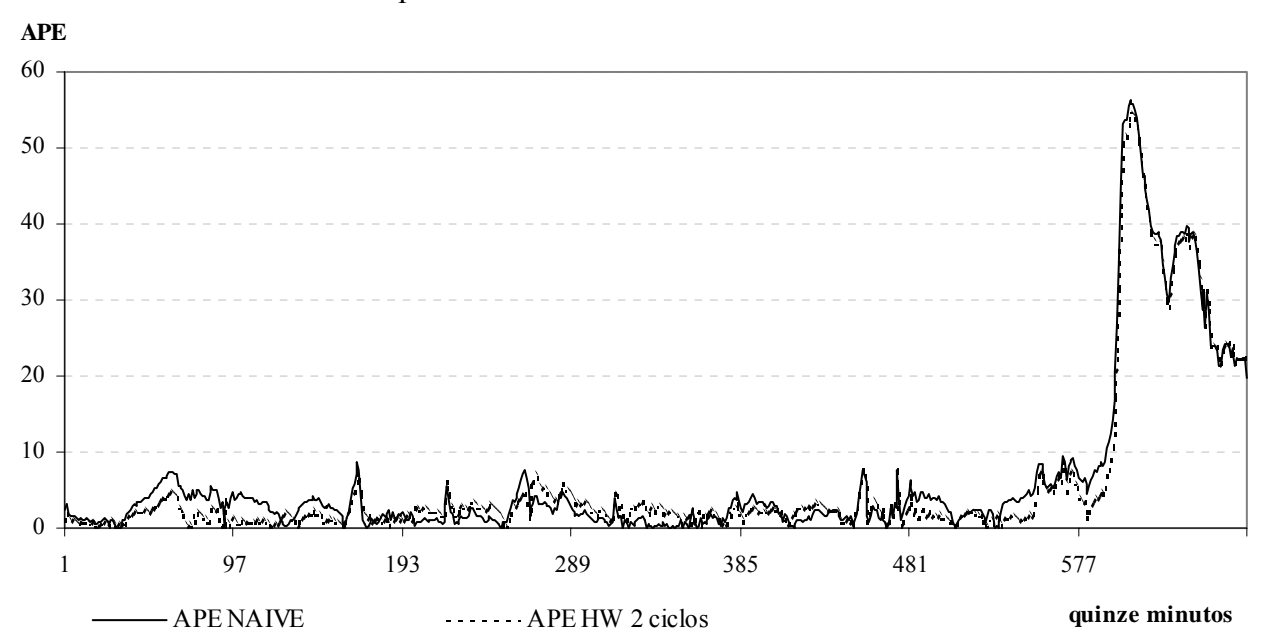

Figura 4.26 – APE da previsão usando Holt-Winters com 2 ciclos x APE da previsão usando modelo NAIVE

## **4.2 – Aplicação dos fatores de correção para feriado**

 Como já detalhado no capítulo anterior e verificado em uma das previsões da seção anterior, o feriado causa um impacto na demanda de energia elétrica. Por isso, faz-se necessário tratá-lo. A metodologia utilizada aqui em seu tratamento foi previamente explicada no capítulo 3 e, nesta seção, serão exibidas as regras encontradas e também será mostrado o efeito dessas regras em dias de feriado.

 Todos os feriados foram divididos por ocorrência nos dias da semana e analisados conjuntamente, com exceção dos feriados de Carnaval, Natal e Ano Novo, pois esses possuem características peculiares. Assim, serão mostrados, nas figuras 4.27 a 4.40, os fatores de redução que devem ser aplicados em cada dia de feriado, específicos para cada quinze minutos, e também os fatores de redução para os outros dias que são afetados pelo feriado.

 Como já era esperado, a ocorrência de feriado em um domingo não afeta significativamente o consumo de energia neste dia. Além disso, sabe-se que o impacto do Natal e do Ano Novo depende do dia da semana em que esses feriados ocorrem, por isto, ambos foram analisados separadamente verificando o dia de sua ocorrência. Ressalta-se que para tanto, seria necessário ter, no mínimo, sete anos de histórico, para que pudesse verificar a ocorrência deles em cada dia da semana, mas no caso em questão só havia disponível quatro anos de dados. Por isso, há três dias de semana que não possuem regras, mas essas podem ser inferidas a partir dos outros dias da semana.

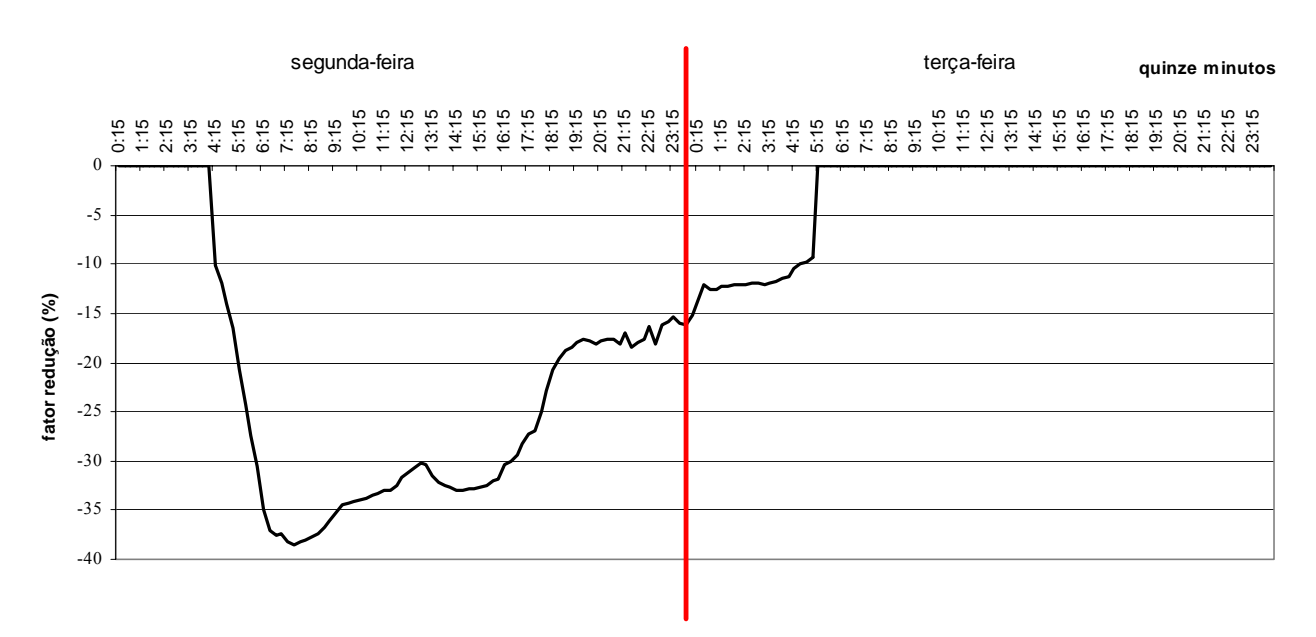

Figura 4.27 – Feriado em uma segunda-feira

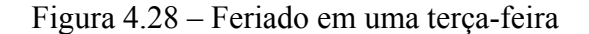

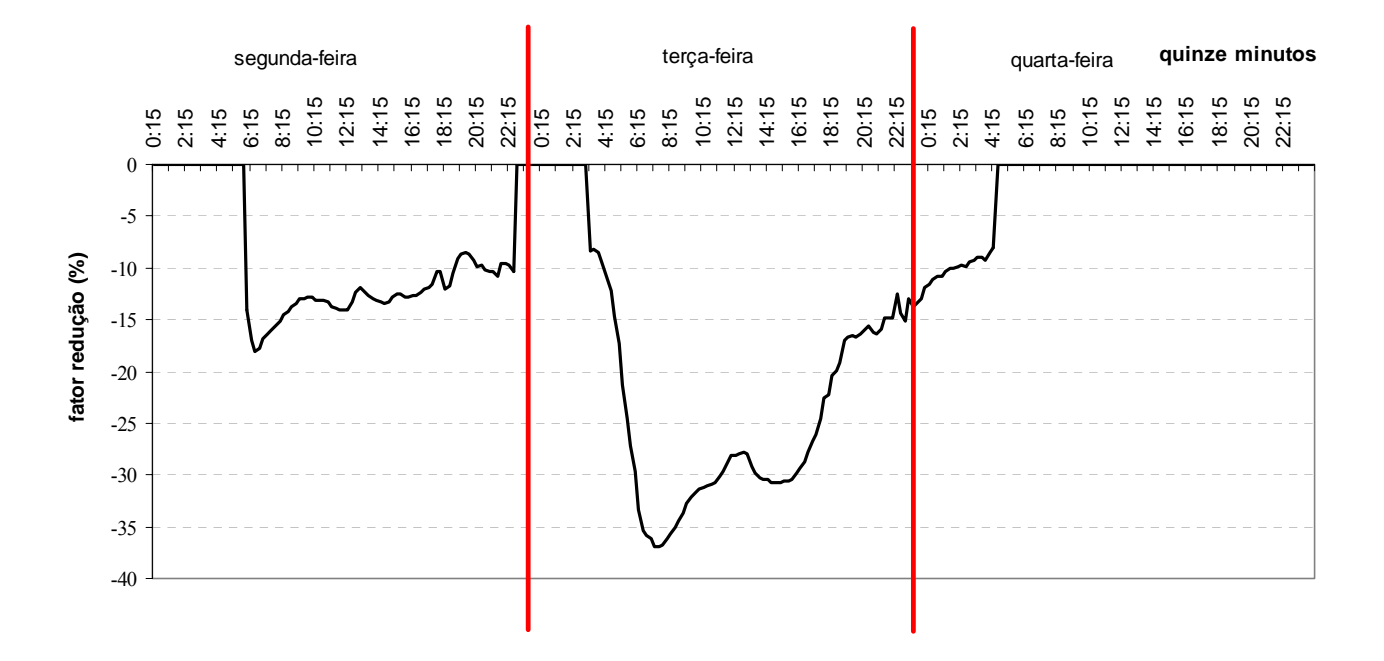

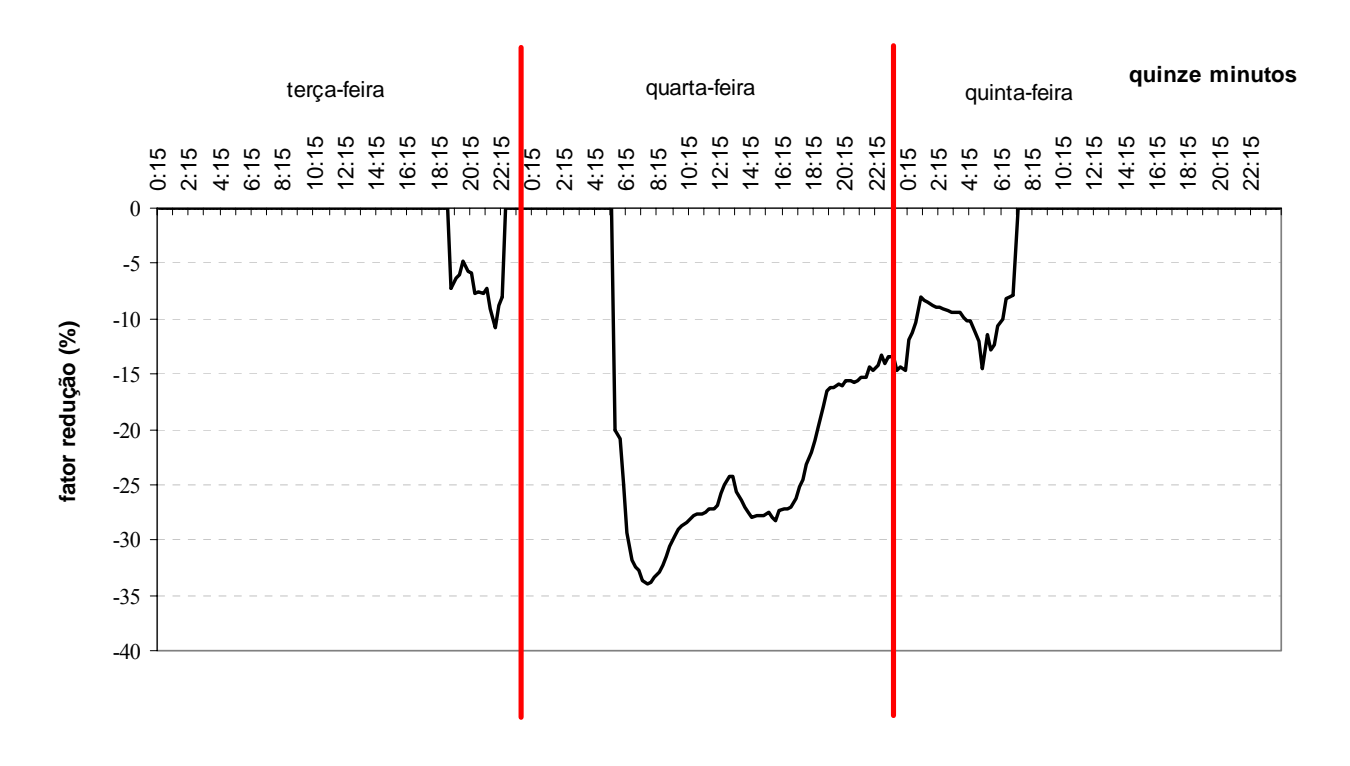

Figura 4.29 – Feriado em uma quarta-feira

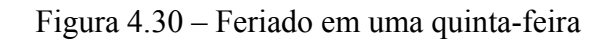

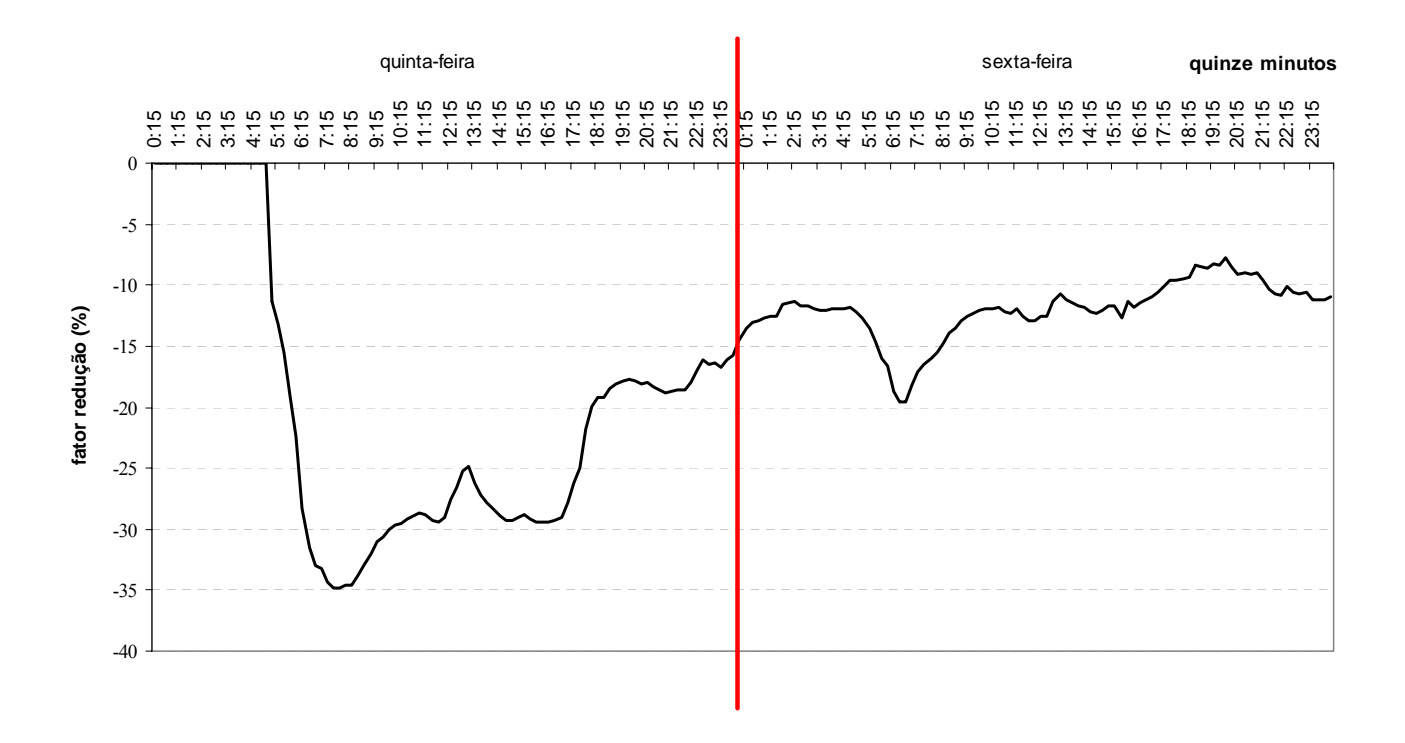

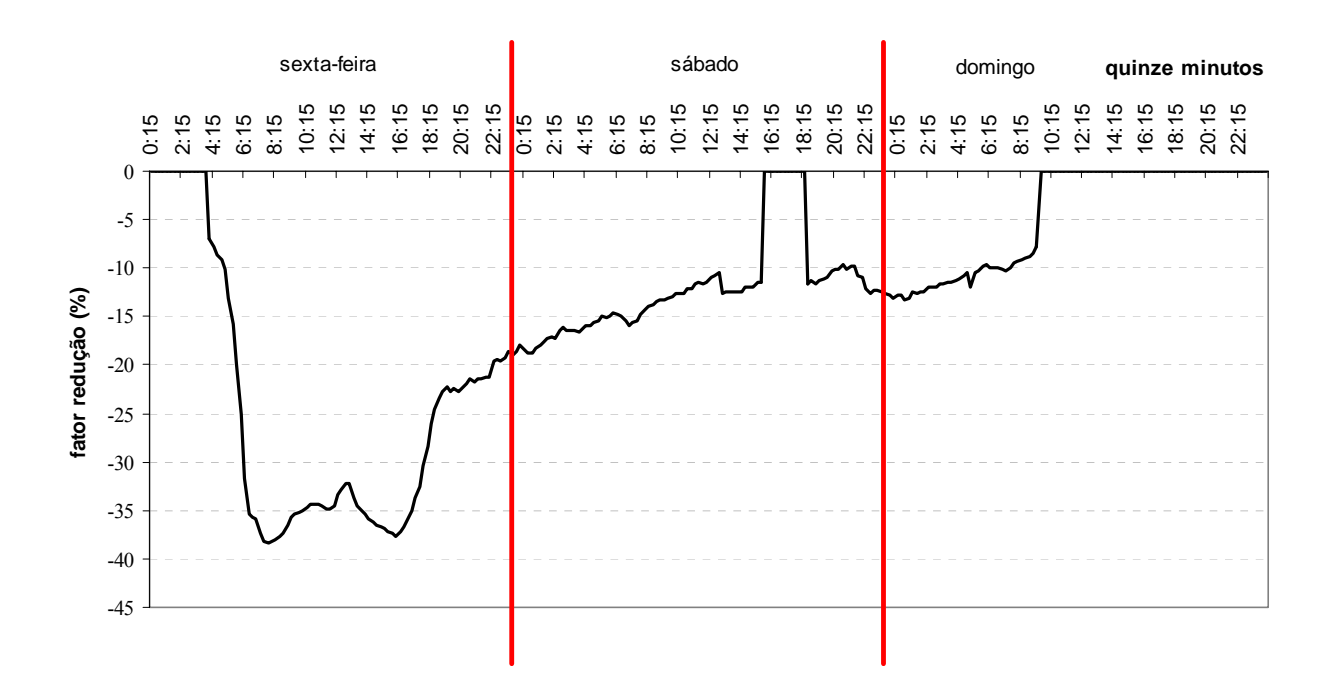

Figura 4.31 – Feriado em uma sexta-feira

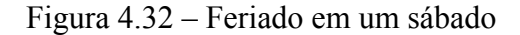

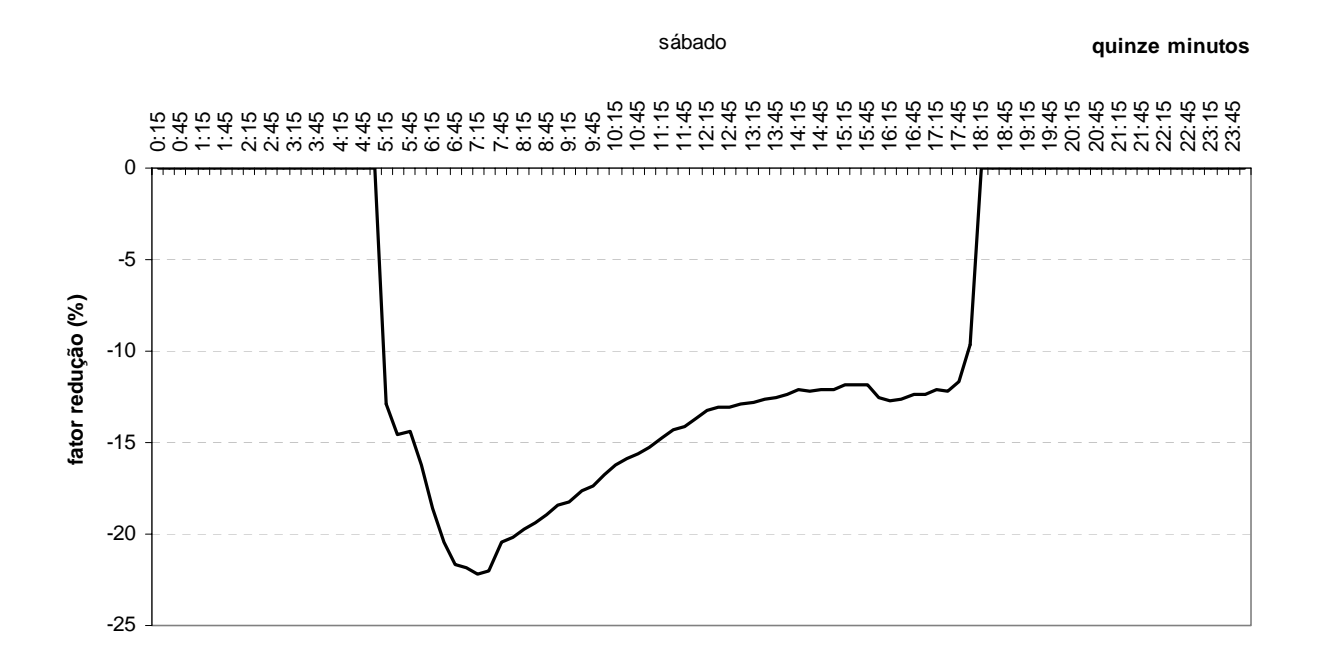

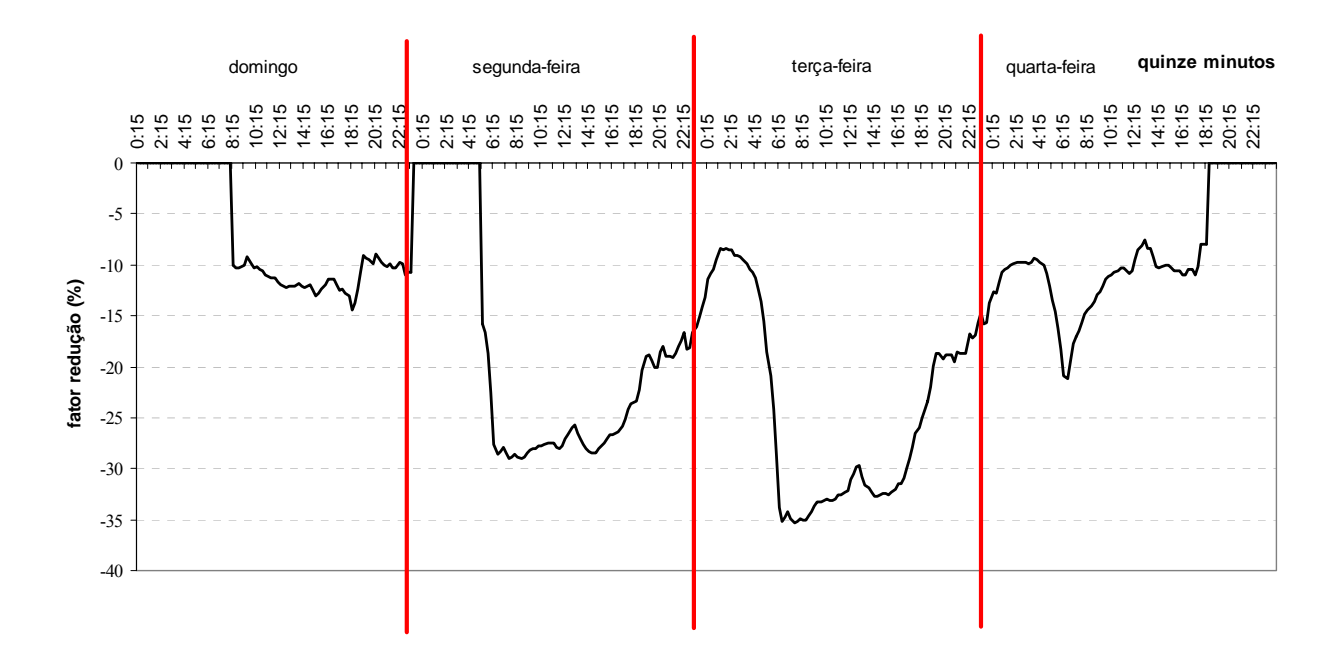

Figura 4.33 – Feriado de Carnaval

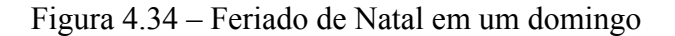

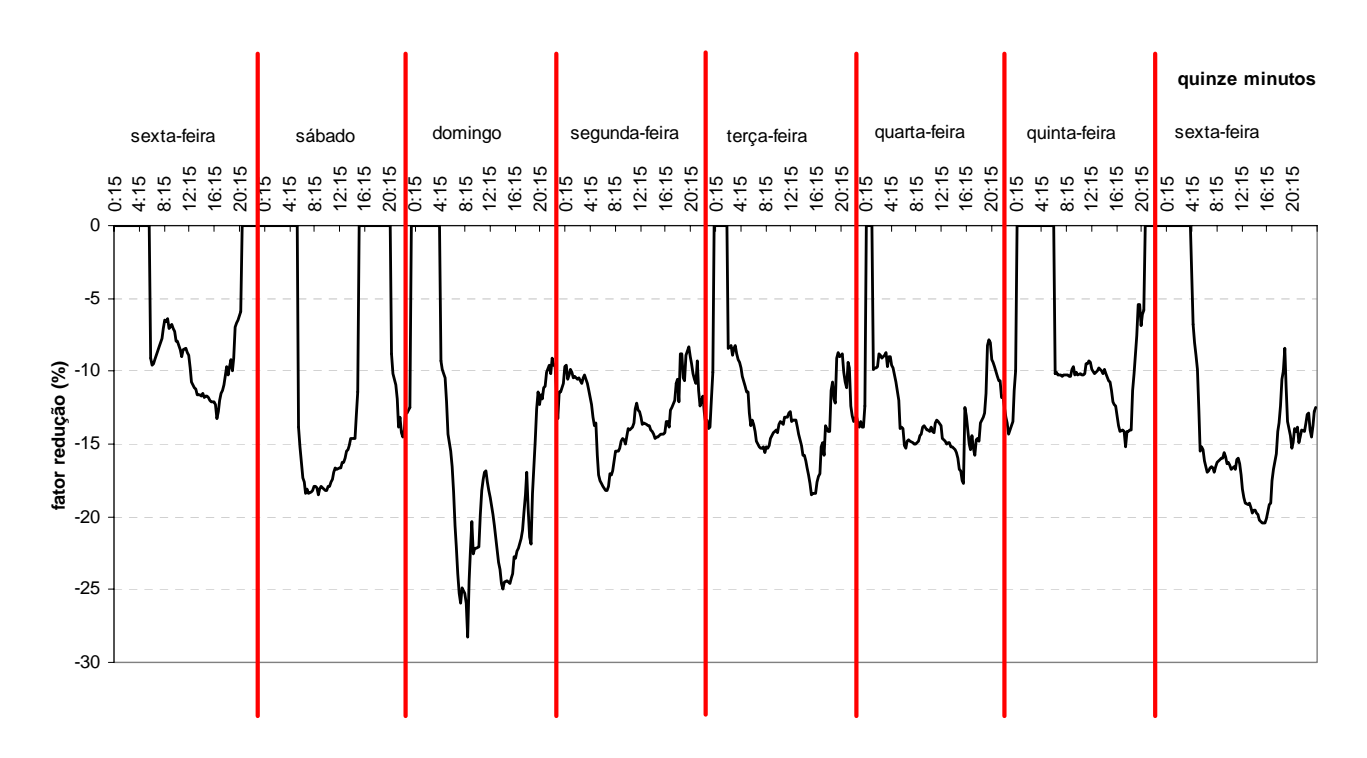

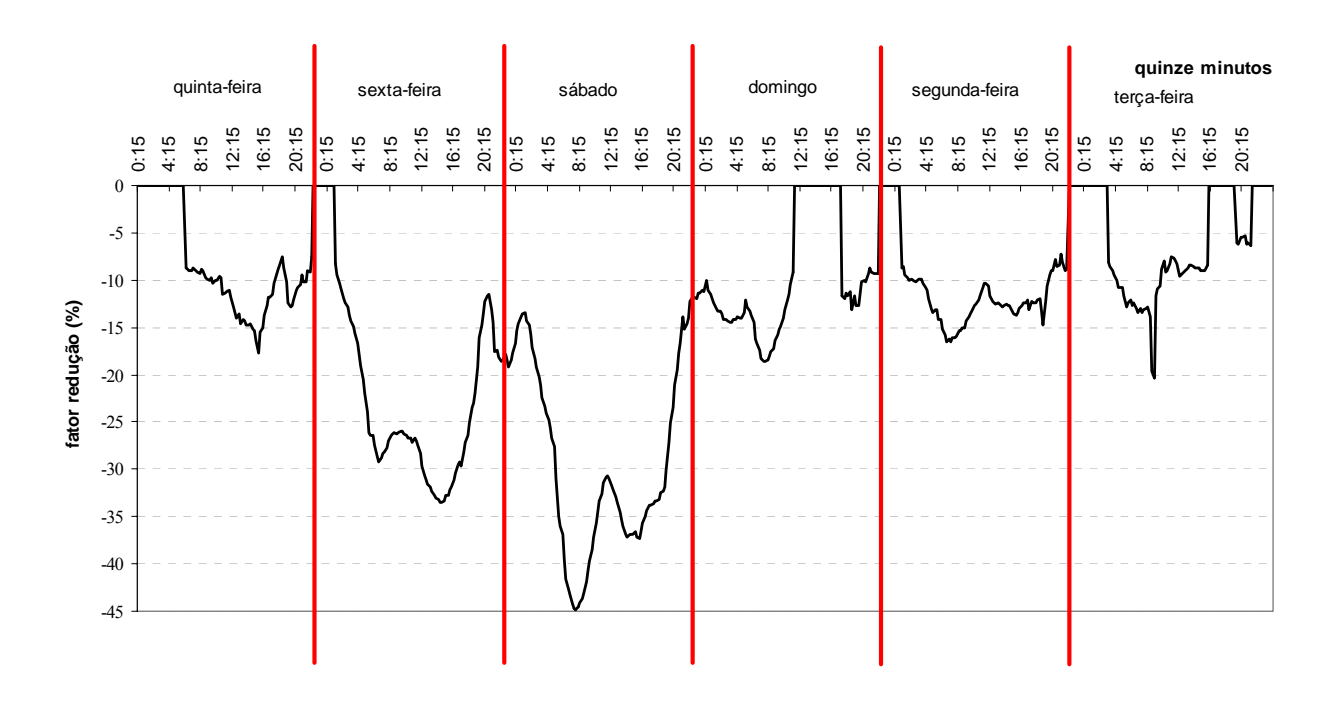

4.35 – Feriado de Natal em um sábado

Figura 4.36 – Feriado de Natal em uma quarta-feira

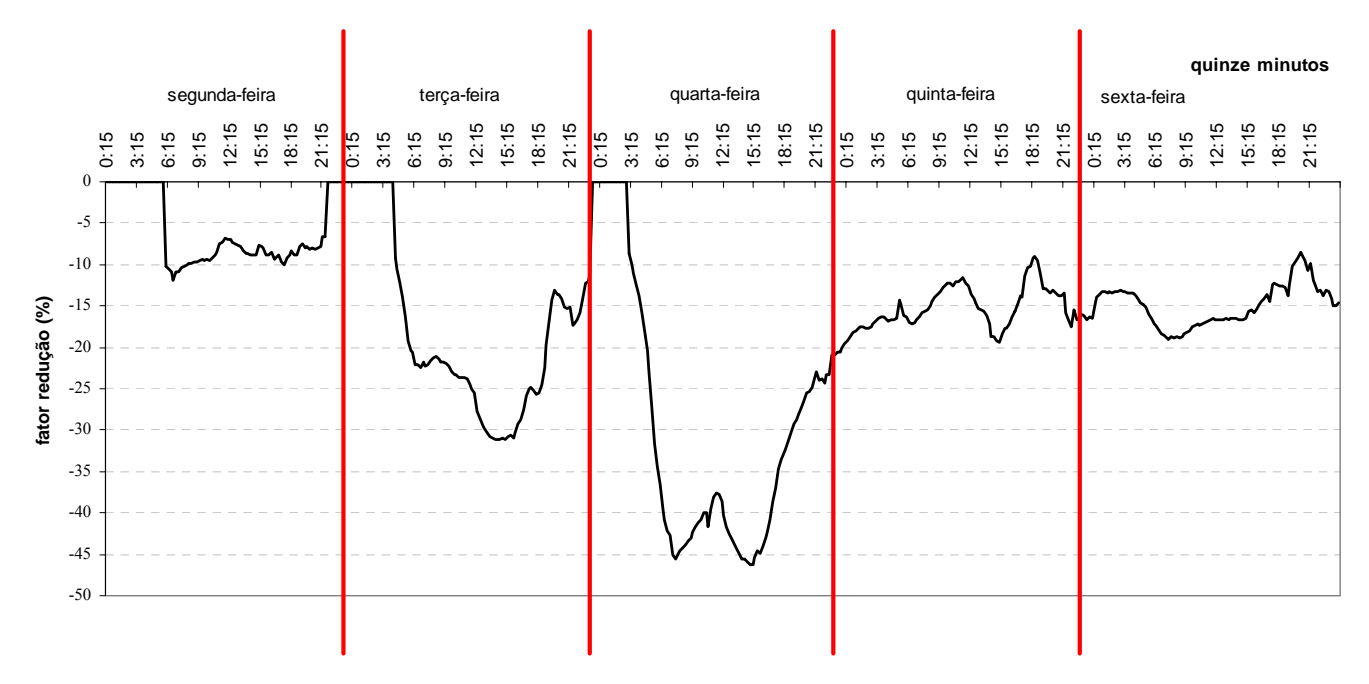

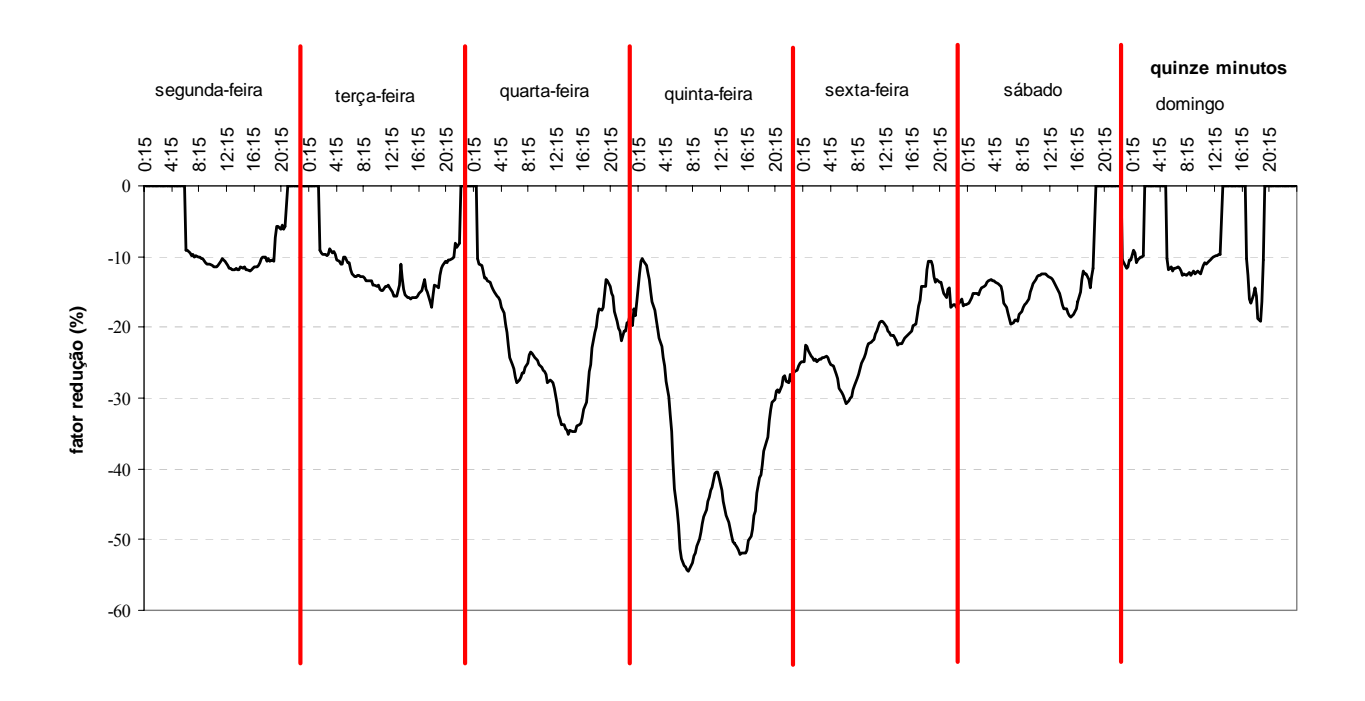

Figura 4.37 – Feriado de Natal em uma quinta-feira

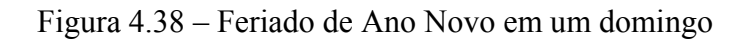

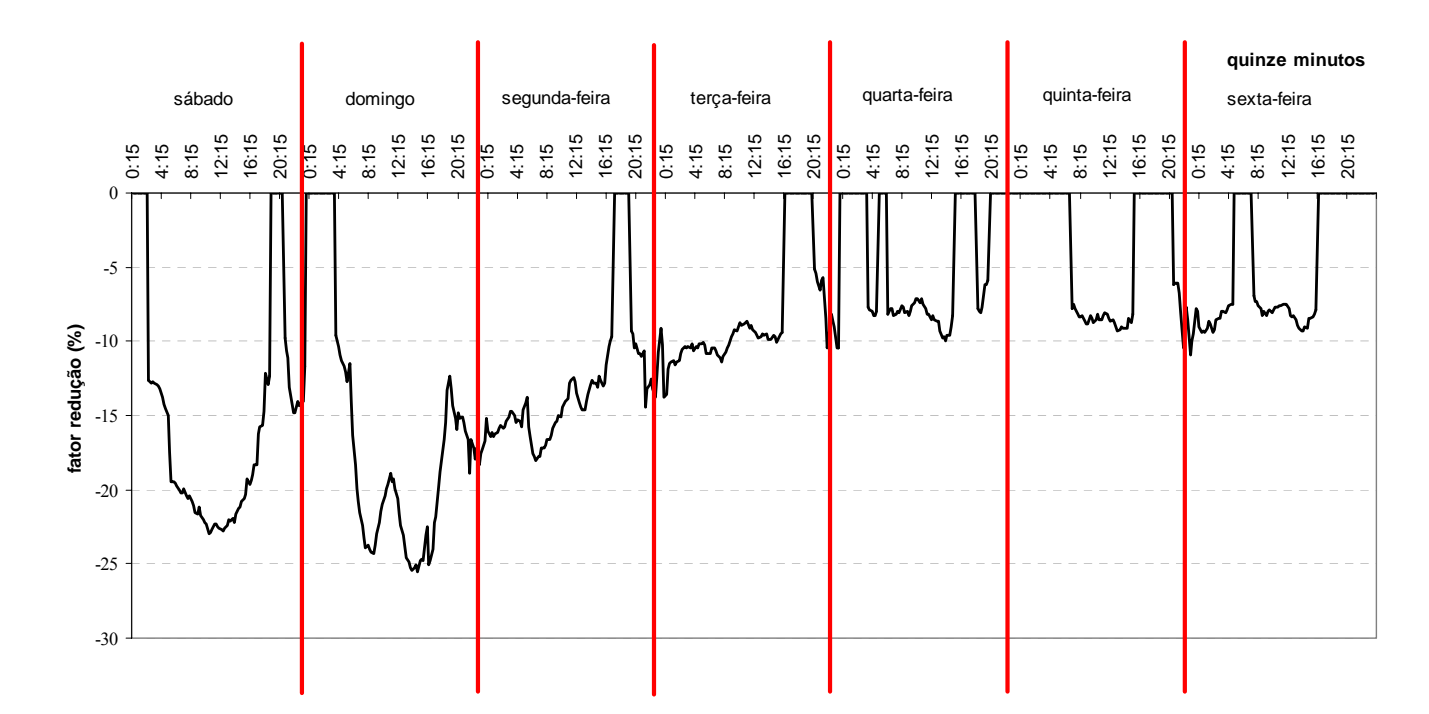

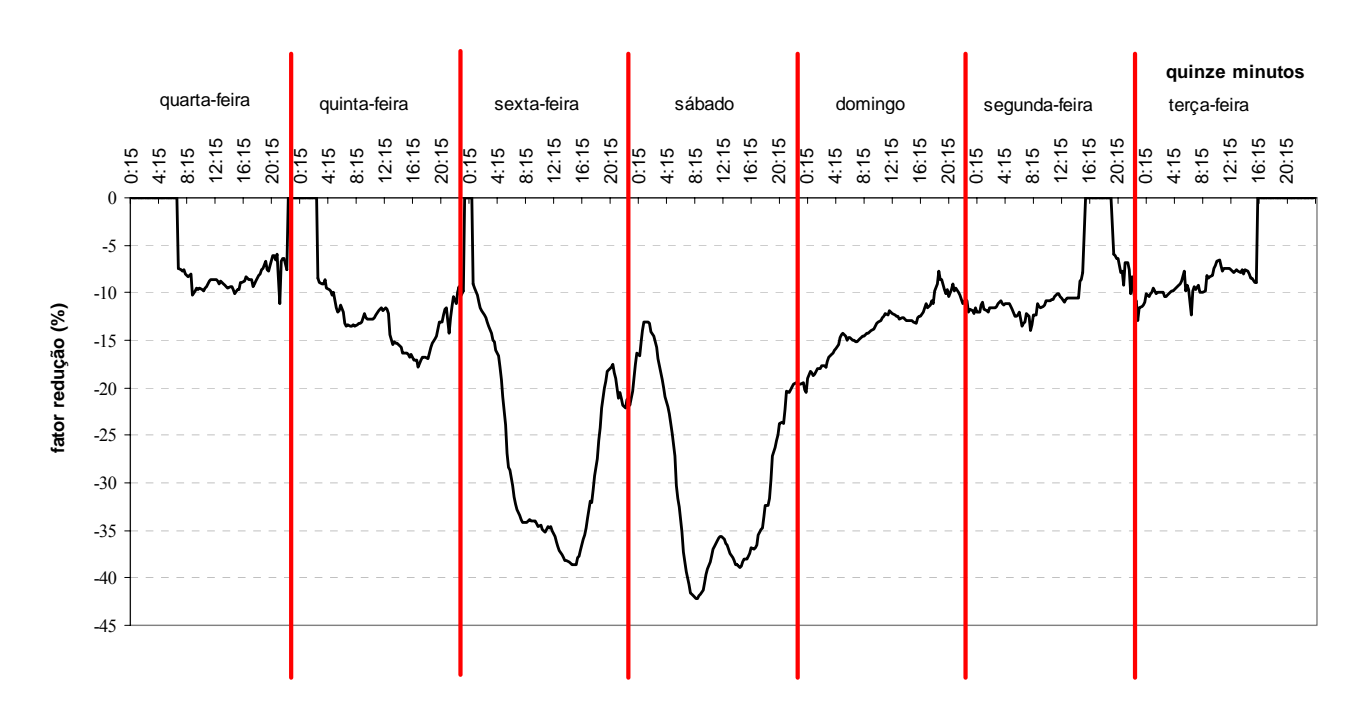

Figura 4.39 – Feriado de Ano Novo em um sábado

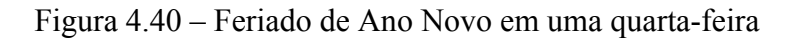

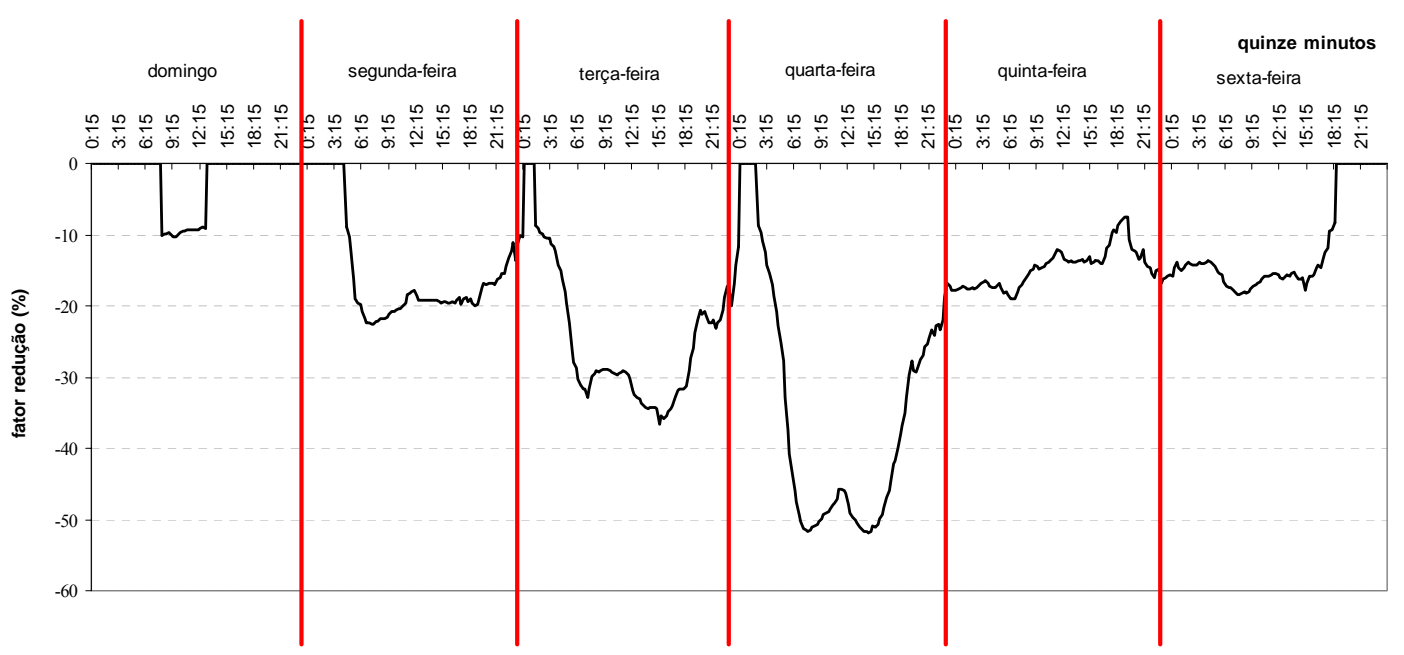

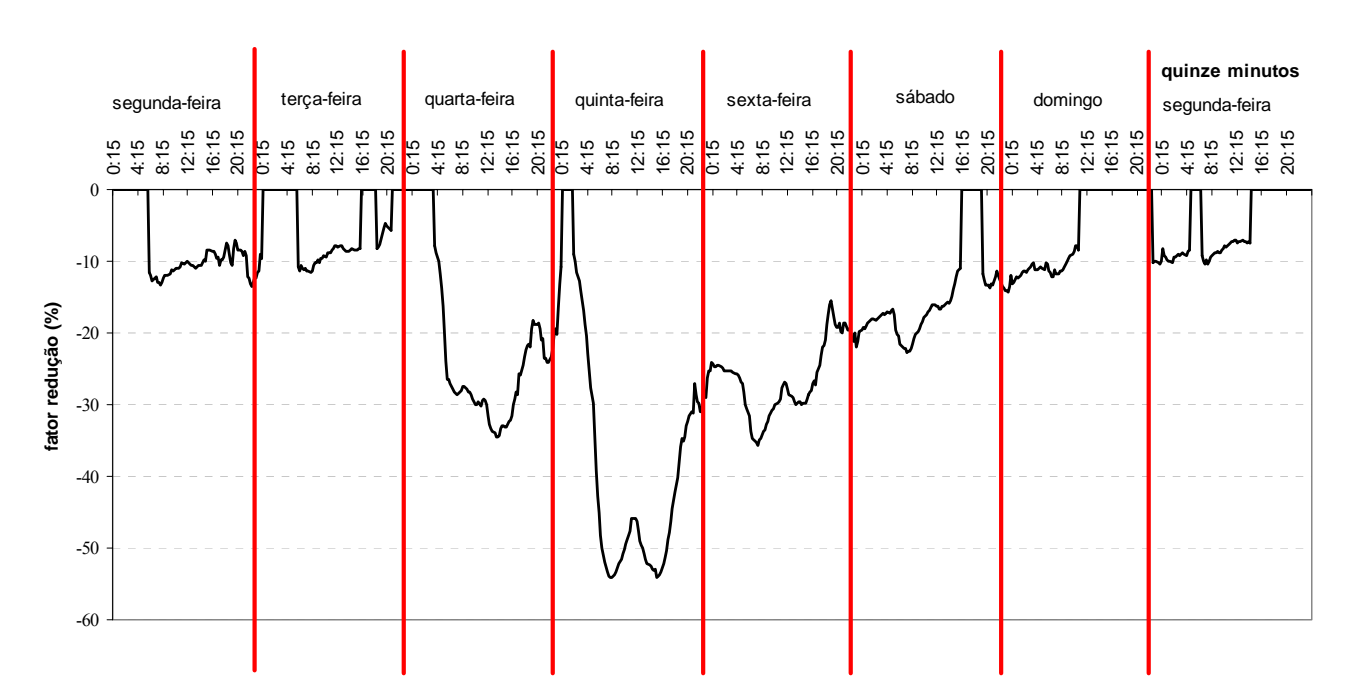

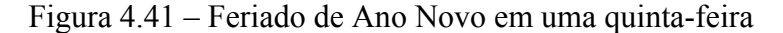

# **4.2.1 – Resultado dos fatores de correção para feriado**

 Como se pôde perceber no item 4.1, a ocorrência do feriado no mês de setembro fez com que o modelo não apresentasse um bom ajuste no dia em que este ocorreu. Assim, dados os fatores de correção apresentados acima, eles serão aplicados no dia do feriado. No dia 7 de setembro o MAPE foi de 27,97%, o qual, depois de aplicados os fatores de redução, foi reduzido para 2,36%, como mostrado na figura 4.42 (na qual se encontra o valor real, a previsão sem correção e a previsão com correção de feriado para esse dia). Conseqüentemente, o MAPE dos sete dias previstos caiu de 5,82% para 2,15%.

 Como esse feriado caiu em uma quarta-feira, a noite do dia anterior também é afetada e, por isso, também foram aplicados fatores de redução para alguns períodos desse dia. Com isso, o MAPE do sexto dia foi reduzido de 2,63% para 1,99%. Essa previsão está na figura 4.43.

 Além disso, ao se continuar fazendo a previsão para este mês, verifica-se que o dia 8 de setembro também é afetado pelo feriado, como mostra a figura 4.44. Assim, mesmo fugindo do escopo da dissertação, que é a previsão para sete dias à frente, será mostrada a correção desse dia, tendo a previsão sido feita na mesma origem que a do período anterior, isto é, em 30 de agosto. Ressalta-se que o MAPE desse dia antes da correção era de 5,78% e após a correção ele foi reduzido para 2,67%.

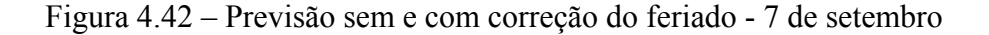

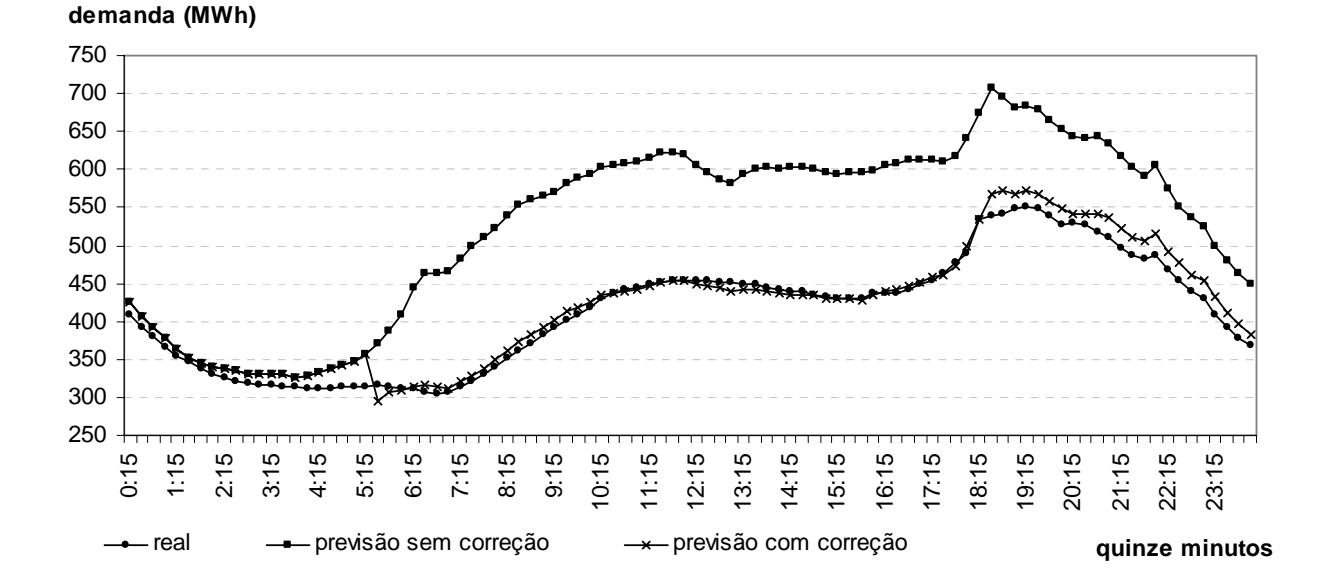

Figura 4.43 – Previsão sem e com correção do dia antes do feriado – 6 de setembro

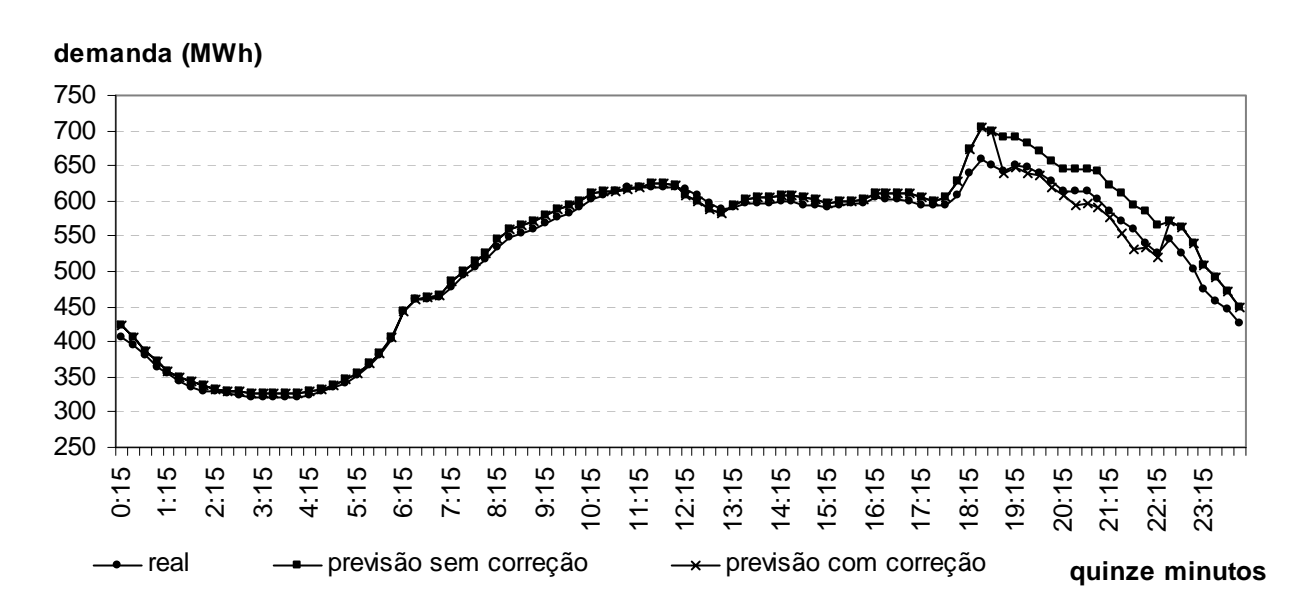

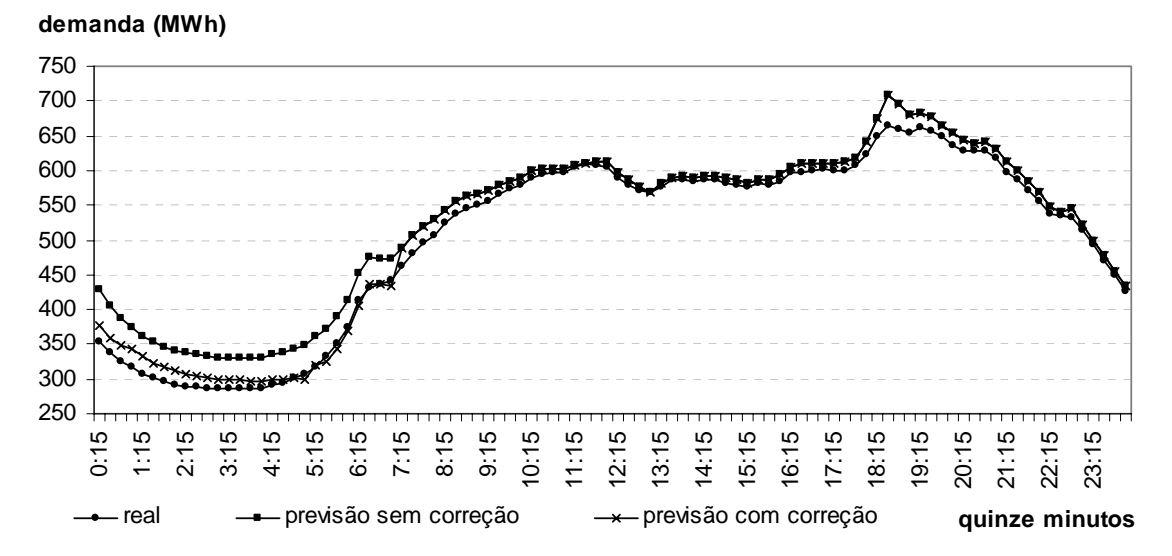

Figura 4.44 – Previsão sem e com correção do dia após o feriado – 8 de setembro

 Um outro período no qual ocorreu um feriado foi o dia 14 de abril de 2006, onde se comemora a sexta-feira da Paixão, que, como o próprio nome diz, ocorreu em uma sexta-feira. Por isso, foi feita a previsão do dia 9 ao dia 15 de abril, sendo que o MAPE desse período foi igual a 9,06%, sendo o do dia 14, 38,38% e o do dia 15, 11,22%.

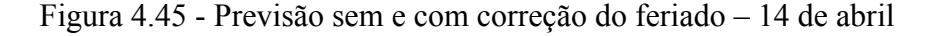

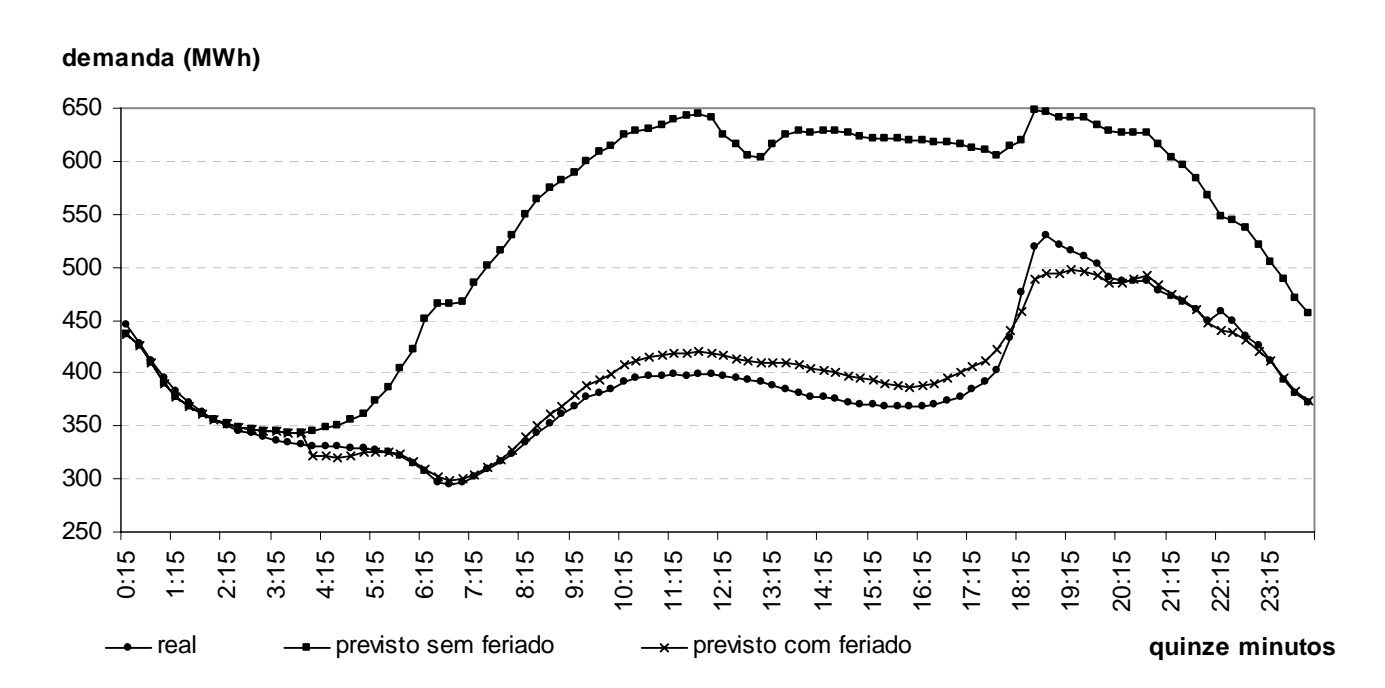

Nas figuras 4.45 e 4.46 serão apresentados os gráficos com os valores previstos e os corrigidos para esses dois dias. A correção no dia do feriado fez com que o MAPE desse dia fosse reduzido para 2,93%. Com isso, o MAPE do período caiu para 3,99% (tendo corrigido apenas o dia do feriado). Ao corrigir o dia posterior ao feriado, o MAPE desse dia passou para 4,61%, fazendo com que o MAPE de todo o período previsto (incorporando aqui esta correção e a do dia do feriado) fosse reduzido para 3,05%.

Figura 4.46 - Previsão sem e com correção do dia após o feriado – 15 de abril

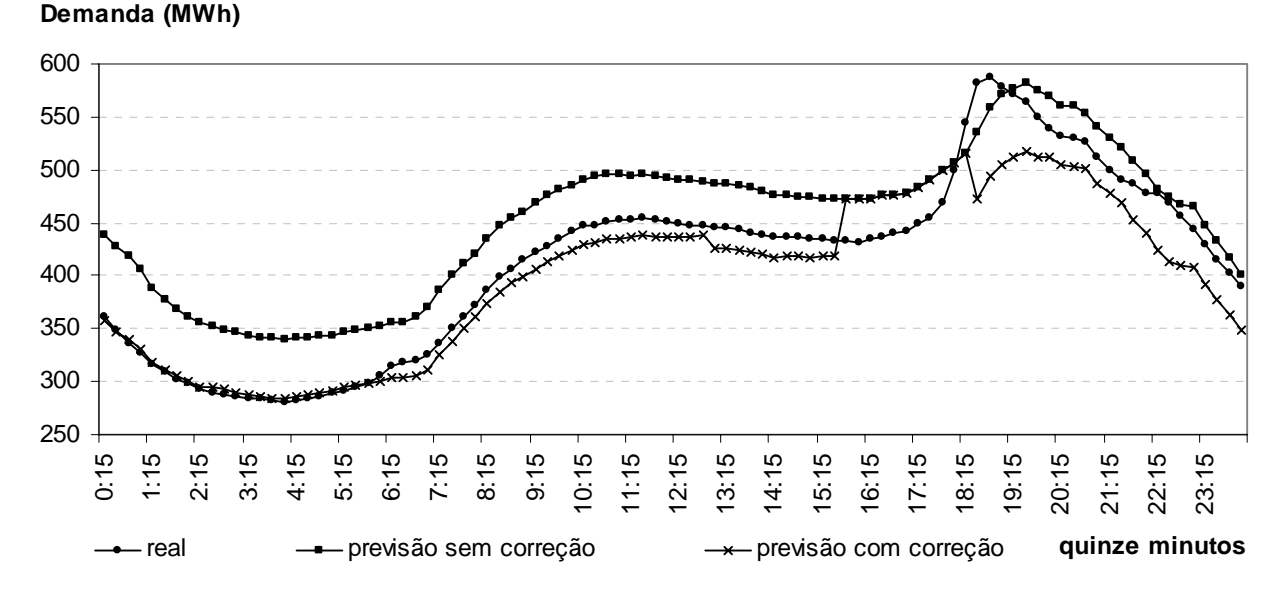

### **4.3 – Aplicação do fator de correção para temperatura**

 Como estavam disponíveis apenas as temperaturas máxima e mínima para esta análise, o que não diz muito a respeito do comportamento da temperatura durante o dia, o modelo a ser implementado será testado tanto para a temperatura máxima quanto para a mínima, a fim de verificar o desempenho de cada uma.

 Ressalta-se que esse fator é usado apenas nos dias que tiveram temperatura prevista acima do limite estabelecido, por isto, nas tabelas, não serão apresentados todos os dias previstos, mas somente os que são afetados por este fator de correção. Vale também deixar claro que é necessário ter a previsão da temperatura (máxima, mínima ou ambas) para os dias previstos. Como este tipo de previsão não estava no escopo deste trabalho (aqui se buscou desenvolver uma forma de análise e correção do efeito da temperatura na demanda de carga elétrica), foi utilizada como temperatura prevista, a temperatura que realmente ocorreu no dia em questão, isto é, foi utilizada na previsão a base de dados do histórico da temperatura.

 O primeiro período a ser testado foi no mês de fevereiro de 2006. Para a temperatura máxima, tem-se, para a carga pesada  $k_1 = 1,0133$  e  $\lambda = 16,9$ , e para a carga média  $k_1 = 1,0271$  e  $\lambda = 0,05$ , e o resultado está na tabela 4.01. Considerando a temperatura mínima, para a carga pesada tem-se:  $k_1 = 1,0133$  e  $\lambda = 81,0$  e para a carga média  $k_1 = 1,2$  e  $\lambda = 0,107$ . Os resultados, ao ser aplicada esta regra, estão na tabela 4.02.

 A temperatura máxima foi mais eficaz para o período de carga pesada, enquanto que a correção pela temperatura mínima se mostrou mais eficiente no período de carga média. Contudo, tanto a correção pela temperatura máxima quanto pela mínima, na média, ajudou a reduzir o erro de previsão tanto no período de carga média quanto no de carga pesada.

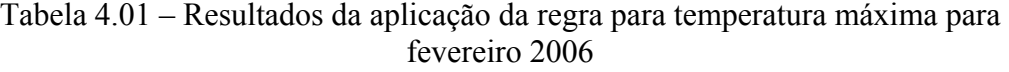

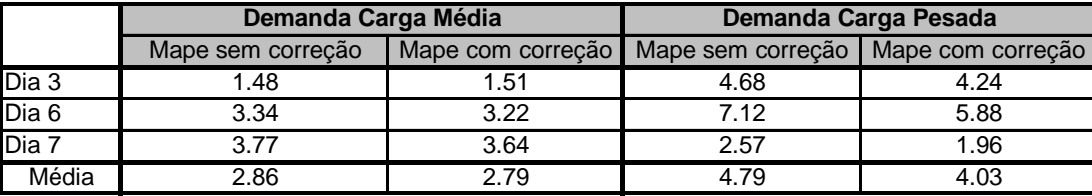

Tabela 4.02 – Resultados da aplicação da regra para temperatura mínima para fevereiro 2006

|       | Demanda Carga Média |      | Demanda Carga Pesada                                    |      |
|-------|---------------------|------|---------------------------------------------------------|------|
|       | Mape Sem correção   |      | Mape com correção Mape Sem correção   Mape com correção |      |
| Dia 6 | 3.34                | 171  | 7 12                                                    | 5.88 |
| Dia 7 | 3.77                | -77  | 2.57                                                    | 1.96 |
| Média | 3.56                | 1.74 | 4.84                                                    | 3.92 |

 Um outro mês no qual essa regra foi testada foi o mês de setembro de 2005. Para a temperatura máxima, para a carga pesada, tem-se  $k_1 = 1,2$  e

 $\lambda = 0.08$ , para a carga média, obteve-se  $k_1 = 1.2$  e  $\lambda = 0.062$ . Para a temperatura mínima, na carga pesada  $k_1 = 1,2$  e  $\lambda = 0.0843$ , já para a carga média  $k_1 = 1,2$  e  $\lambda = 0.0821$ .

Neste mês, só houve um dia no qual a temperatura podia ser utilizada. Neste dia em que foi testada, a regra da temperatura foi eficiente nos dois períodos e para as duas temperaturas, como mostrado nas tabelas 4.03 e 4.04:

Tabela 4.03 – Resultados da aplicação da regra para temperatura máxima para setembro 2005

|       | Demanda Carga Média |     | Demanda Carga Pesada                                      |      |
|-------|---------------------|-----|-----------------------------------------------------------|------|
|       | Mape Sem correção   |     | Mape com correção   Mape Sem correção   Mape com correção |      |
| Dia 1 | 2.30                | .37 | 1.48                                                      | 0.58 |
| Média | 2.30                | .37 | 1.48                                                      | 0.58 |

Tabela 4.04 – Resultados da aplicação da regra para temperatura mínima para setembro 2005

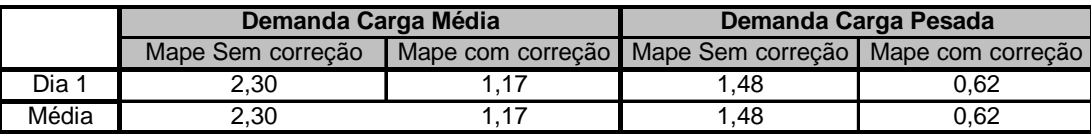

A regra de temperatura também foi aplicada no mês de abril de 2006. Como será apresentada nas tabelas abaixo, a carga média não foi influenciada pela temperatura. Considerando os sete primeiros dias deste mês, não houve nenhum dia com temperatura máxima acima do limite, por isso, ela não foi usada. A temperatura mínima, por sua vez, apresentou para a carga pesada  $k_1 = 1,014$  e  $\lambda = 268,63$  e para a carga média  $k_1 = 1,05$  e  $\lambda = 0,001$ . Os resultados para este mês, para os dias que tiveram temperatura maior do que o limite estabelecido, estão na tabela 4.05:

Tabela 4.05 – Resultados da aplicação da regra para temperatura mínima para abril 2006

|       | Demanda Carga Média                                                      |                   | Demanda Carga Pesada |                   |
|-------|--------------------------------------------------------------------------|-------------------|----------------------|-------------------|
|       | Mape Sem correção                                                        | Mape com correção | Mape Sem correção    | Mape com correção |
| Dia 3 | 0.89                                                                     | 0.89              | 4.17                 | 2.82              |
| Dia 6 | 1.60                                                                     | 1.60              | 2.06                 | 2.34              |
| Dia 7 | 0.98                                                                     | 0.98              | 3.23                 | 1.87              |
| Média | Um outiones no qual a regia para temperatura foi testada foi 2084 mês de |                   |                      |                   |

maio de 2005. Como será mostrado, na tabela 4.06, o efeito analisado pela

temperatura máxima reduziu significativamente o MAPE do período, já a temperatura mínima, como mostra a tabela 4.07, não teve influência para o consumo no período analisado. A carga pesada teve  $k_1 = 1,2$  e  $\lambda = 0,1233$  e na média obteve-se  $k_1 = 1,2$  e  $\lambda = 0,1418$ , isso para a temperatura máxima. Para a mínima, a carga pesada apresentou  $k_1 = 1,001$  e  $\lambda = 0,0906$  e a média apresentou  $k_1 = 1,003$  **e**  $\lambda = 0,05$ .

Tabela 4.06 – Resultados da aplicação da regra para temperatura máxima para maio 2005

|       | Demanda Carga Média |      | Demanda Carga Pesada                                      |      |
|-------|---------------------|------|-----------------------------------------------------------|------|
|       | Mape sem correção   |      | Mape com correção   Mape sem correção   Mape com correção |      |
| Dia 5 | 5.15                | 2.95 | 4.14                                                      | 1.46 |
| Dia 6 | 2.27                | 1.80 | 2.32                                                      | 0.72 |
| Dia 7 | 1.81                | 1.33 | 3.95                                                      | 1.13 |
| Média | 3.08                | 2.03 | 3.47                                                      | 1.10 |

Tabela 4.07 – Resultados da aplicação da regra para temperatura mínima para maio 2005

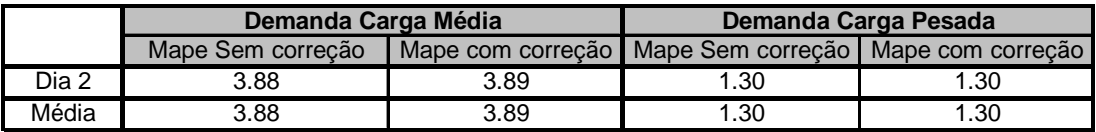

 Com isso, mostrou-se como a temperatura influencia na demanda da carga pesada e da média. Pode-se perceber que a influência da temperatura máxima ou da mínima depende do mês em questão, o que já era esperado, pois um mês tipicamente quente apresentará, por si só, uma carga mais elevada. No entanto, pequenas correções, como mostrado acima, se fazem necessárias para proporcionar uma maior precisão ao modelo.